## Parallel programming: Introduction to GPU architecture

Caroline Collange Inria Rennes – Bretagne Atlantique

caroline.collange@inria.fr https://team.inria.fr/pacap/members/collange/

> Master 1 PPAR - 2020

## Outline of the course

- March 3: Introduction to GPU architecture Ø
	- Parallelism and how to exploit it
	- ◆ Performance models
- March 9: GPU programming Ø
	- $\rightarrow$  The software side
	- Programming model
- March 16: Performance optimization  $\mathcal{L}_{\mathcal{A}}$ 
	- ◆ Possible bottlenecks
	- Common optimization techniques
- 4 lab sessions, starting March 17  $\mathbf{C}$ 
	- ◆ Labs 1&2: computing log(2) the hard way
	- ◆ Labs 3&4: yet another Conway's Game of Life

## Graphics processing unit (GPU)

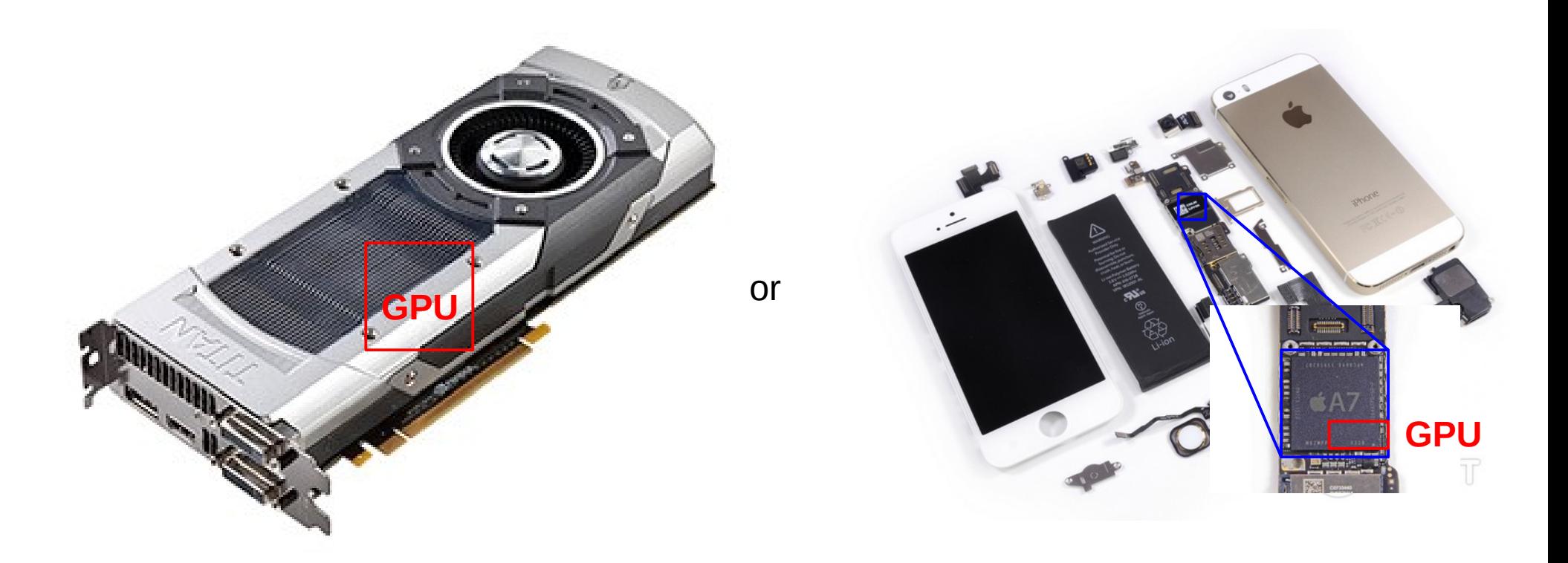

- Graphics renderi[ng accelerator for computer games](https://team.inria.fr/pacap/members/collange/)
	- ◆ Mass market: low unit price, amortized R&D
	- Increasing programmability and flexibility
- Inexpensive, high-performance parallel processor
	- ◆ GPUs are everywhere, from cell phones to supercomputers
- General-Purpose computation on GPU (GPGPU)

## GPUs in high-performance computing

- GPU/accelerator share in Top500 supercomputers
	- $\bullet$  In 2010: 2%
	- In 2018: 22%
- 2016+ trend: Ø Heterogeneous multi-core processors influenced by GPUs

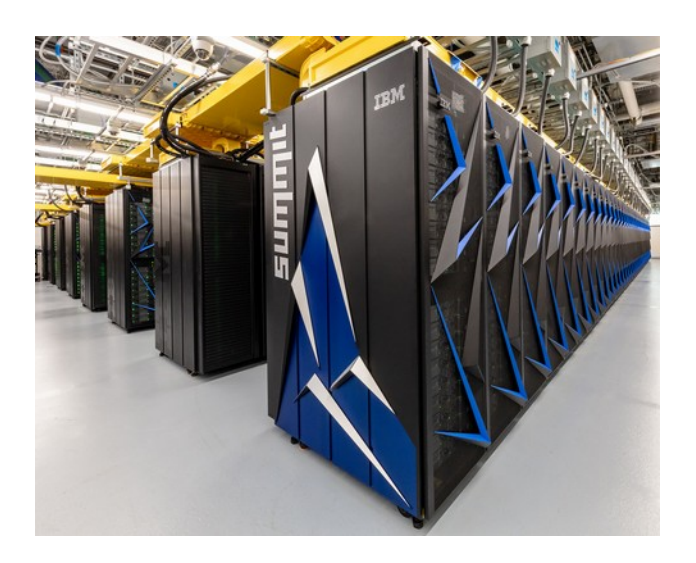

#1 Summit (USA) 4,608 × (2 Power9 CPUs + 6 Volta GPUs)

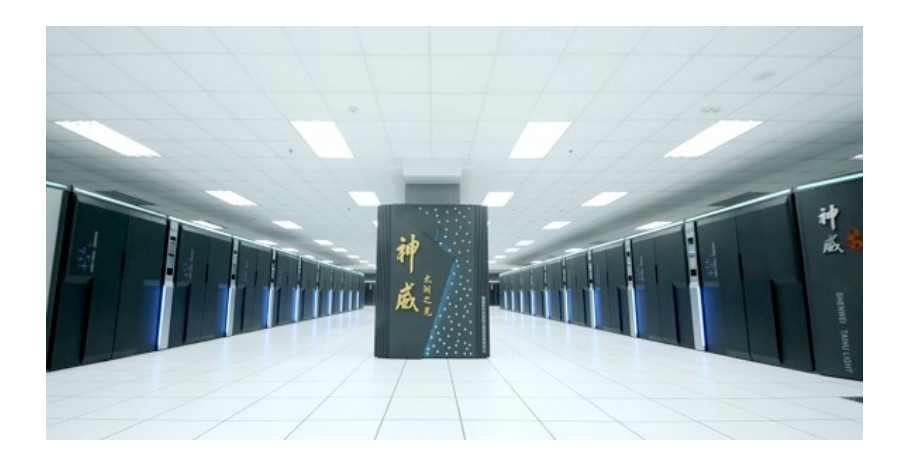

#3 Sunway TaihuLight (China) 40,960 × SW26010 (4 big + 256 small cores)

## GPUs in the future?

- Yesterday (2000-2010)
	- Homogeneous multi-core
	- Discrete components
- Today (2011-...)  $\bullet$ Chip-level integration
	- CPU cores and GPU cores on the same chip
	- $\bullet$  Still different programming models, software stacks
- **Tomorrow** Heterogeneous multi-core
	- ◆ GPUs to blend into throughput-optimized,

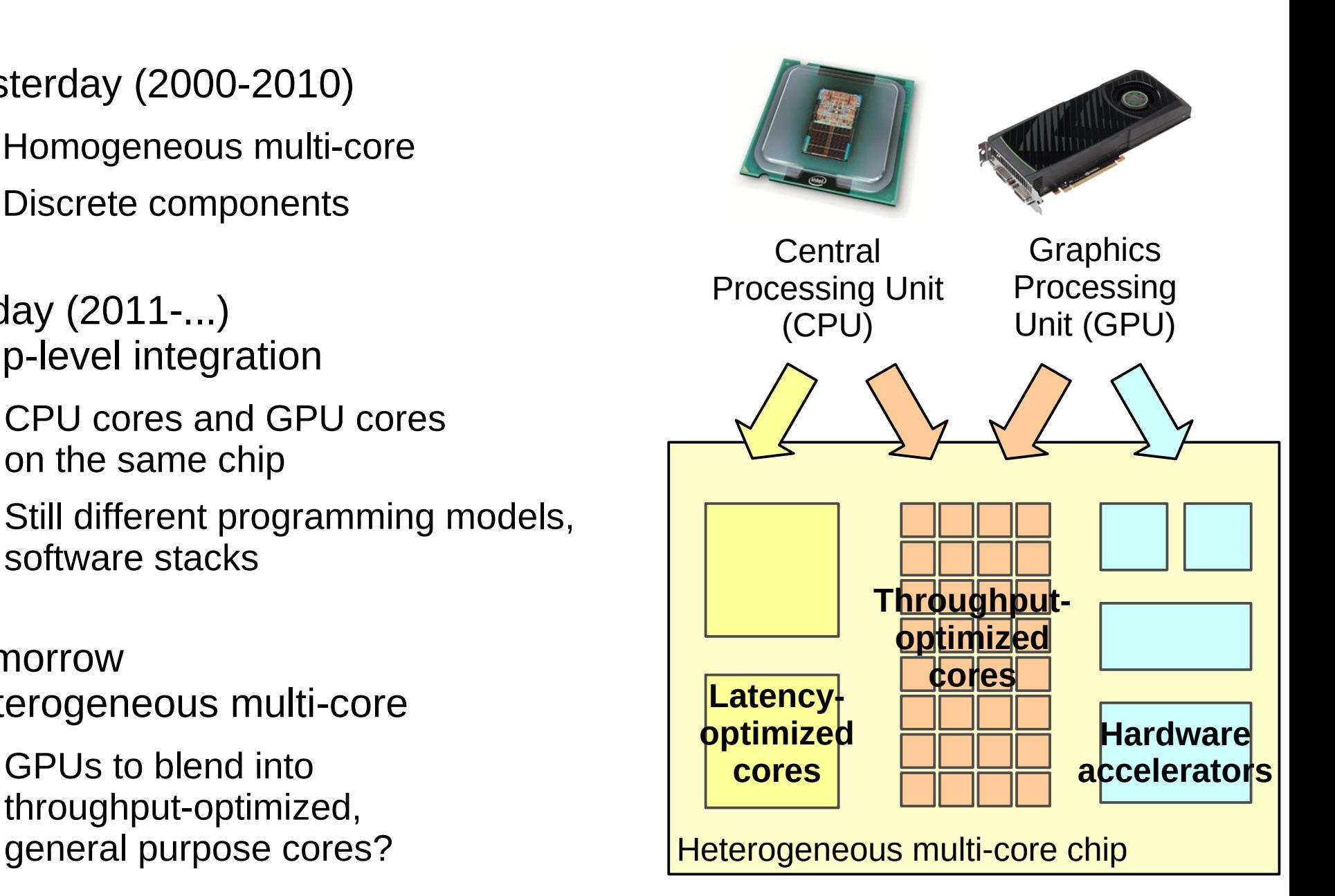

## **Outline**

- GPU, many-core: why, what for? Ø
	- ◆ Technological trends and constraints
	- From graphics to general purpose
	- ◆ Hardware trends
- Forms of parallelism, how to exploit them  $\mathcal{L}$ 
	- Why we need (so much) parallelism: latency and throughput
	- ◆ Sources of parallelism: ILP, TLP, DLP
	- Uses of parallelism: horizontal, vertical
- Let's design a GPU!  $\mathbf{C}$ 
	- Ingredients: Sequential core, Multi-core, Multi-threaded core, SIMD
	- ◆ Putting it all together
	- Architecture of current GPUs: cores, memory

## The free lunch era... was yesterday

- 1980's to 2002: *Moore's law*, *Dennard scaling*, micro-architecture Ø improvements
	- Exponential performance increase
	- Software compatibility preserved

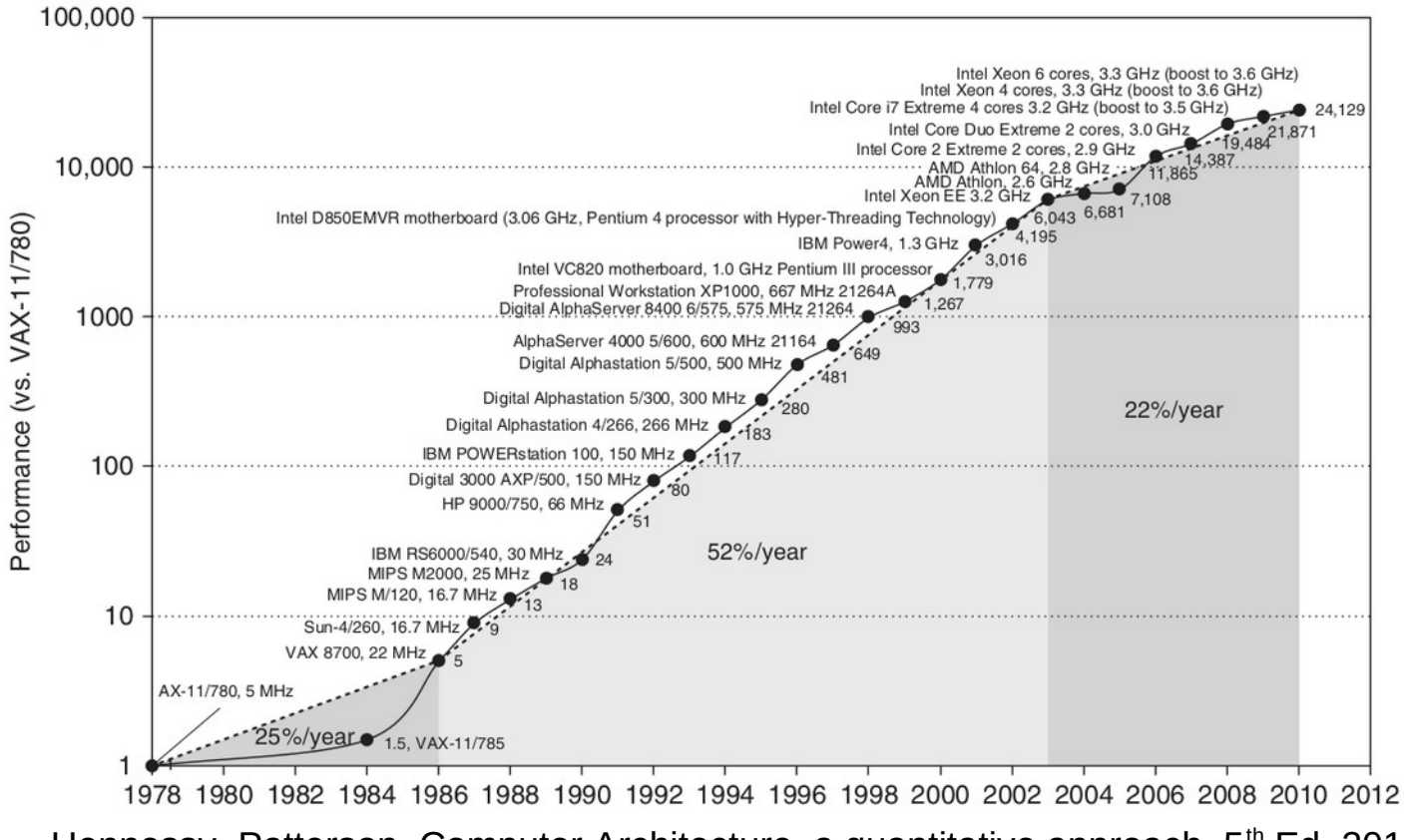

Hennessy, Patterson. Computer Architecture, a quantitative approach. 5<sup>th</sup> Ed. 2010

Do not rewrite software, buy a new machine!

## Technology evolution

- Memory wall Ø
	- Memory speed does not increase as fast as computing speed
	- Harder to hide memory latency
- Power wall Ø
	- ◆ Power consumption of transistors does not decrease as fast as density increases
	- Performance is now limited by power consumption
- ILP wall  $\bullet$ 
	- Law of diminishing returns on Instruction-Level Parallelism
	- $\rightarrow$  Pollack rule: cost  $\simeq$  performance<sup>2</sup>

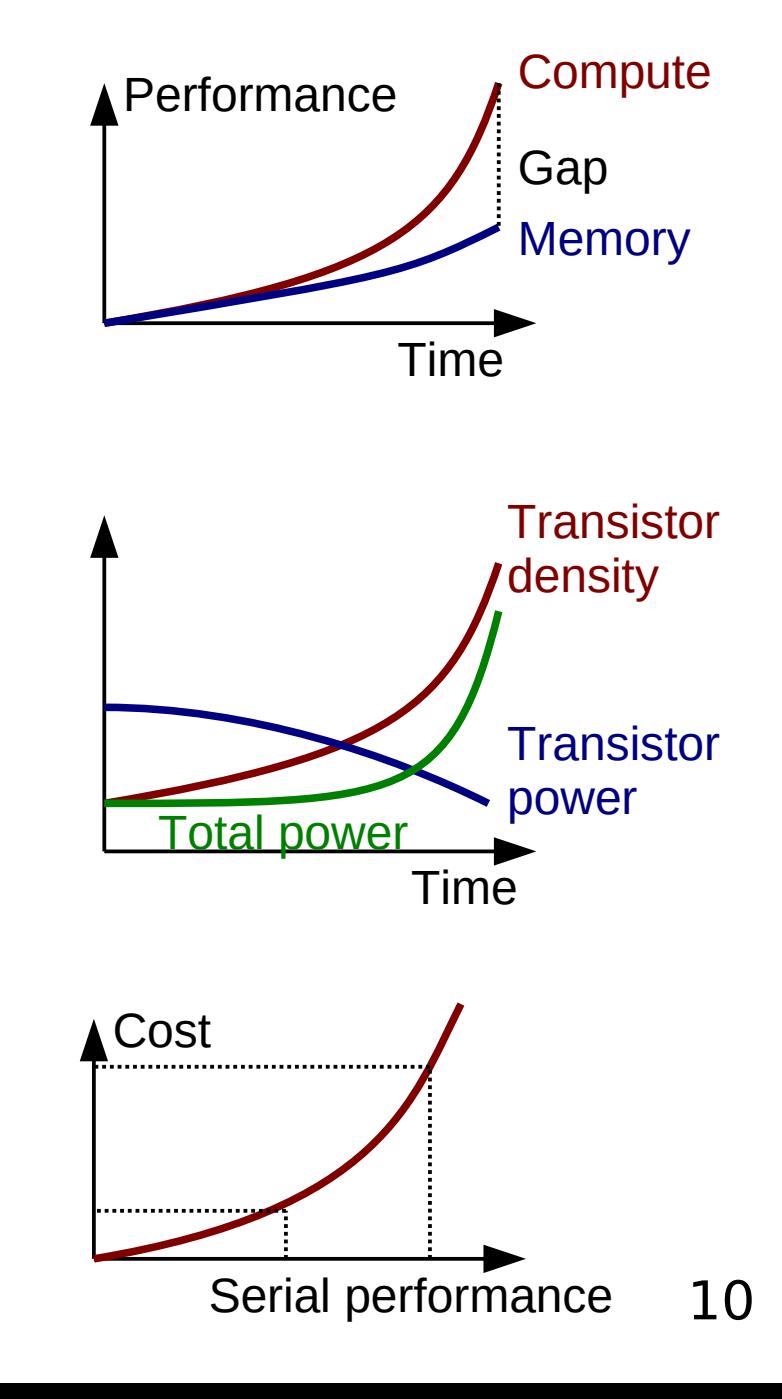

## Usage changes

- New applications demand **parallel processing**
	- Computer games : 3D graphics
	- ◆ Search engines, social networks... "big data" processing
- New computing devices are Ø **power-constrained**
	- ◆ Laptops, cell phones, tablets...
		- Small, light, battery-powered
	- **Datacenters** 
		- $\div$  High power supply and cooling costs

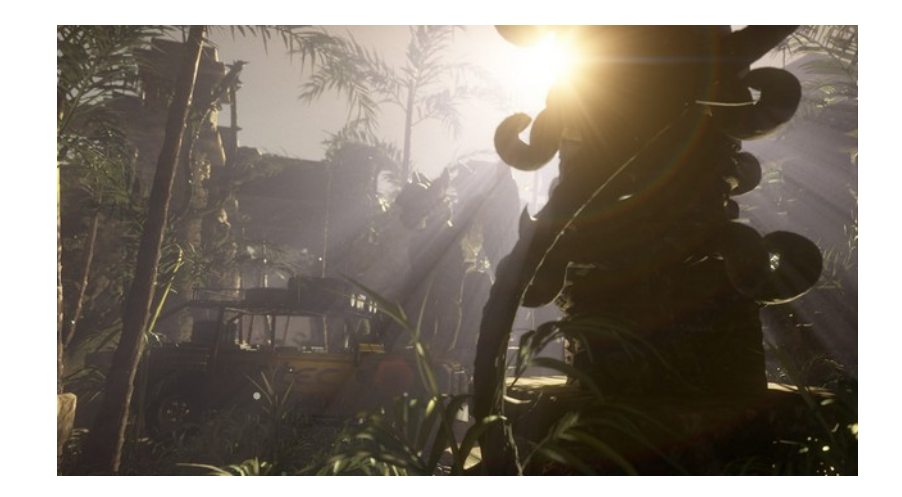

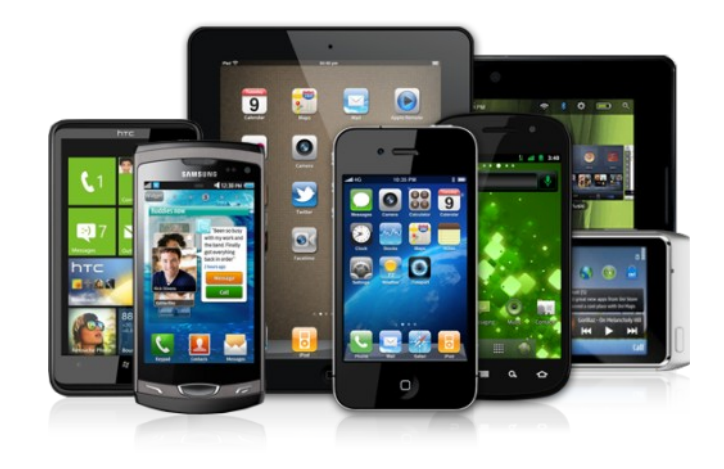

## Latency vs. throughput

- **Latency**: time to solution
	- Minimize time, at the expense of power
	- Metric: time e.g. seconds
- **Throughput**: quantity of tasks Ø processed per unit of time
	- Assumes unlimited parallelism
	- Minimize energy per operation
	- Metric: operations / time e.g. Gflops / s
- CPU: optimized for latency  $\mathcal{L}$
- GPU: optimized for throughput

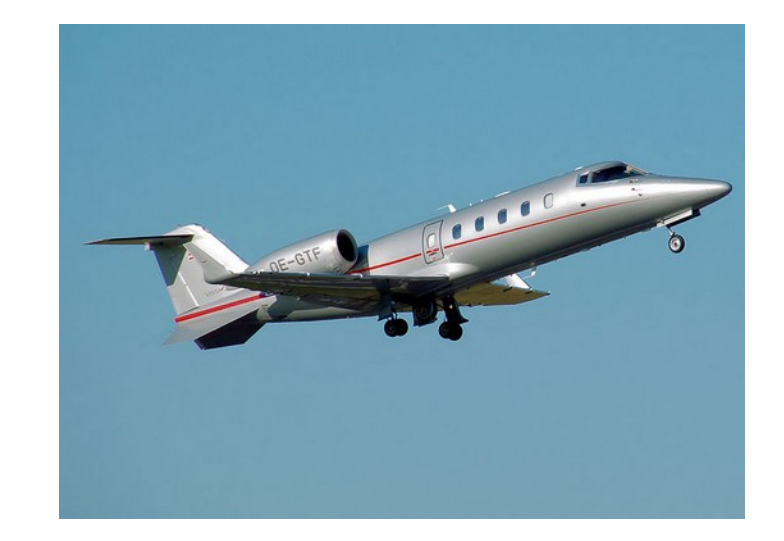

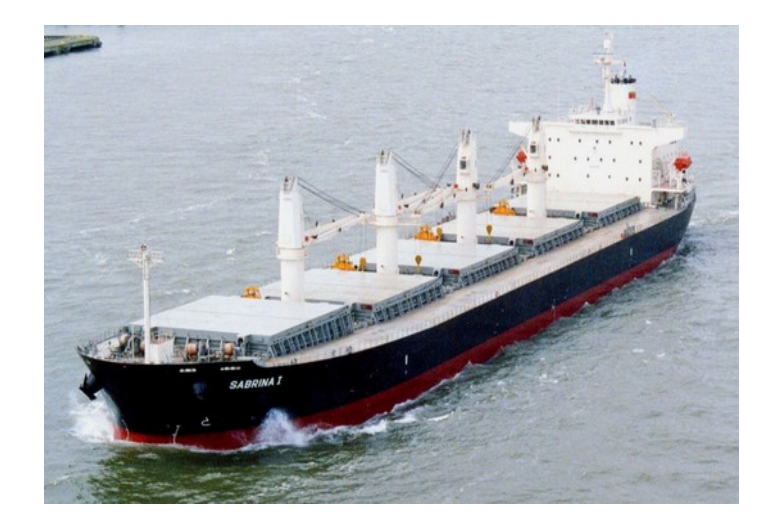

### Amdahl's law

Bounds speedup attainable on a parallel machine ٥

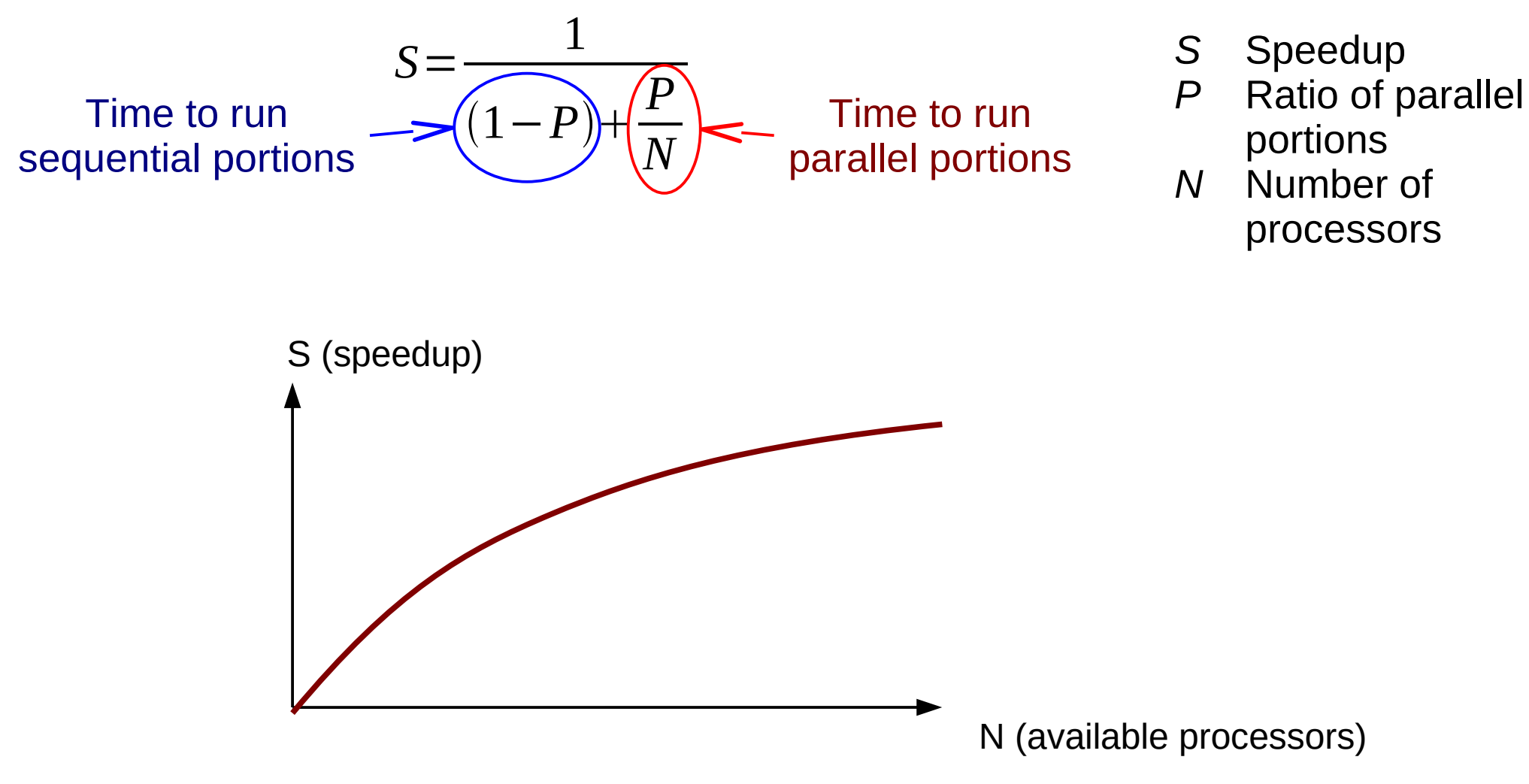

G. Amdahl. Validity of the Single Processor Approach to Achieving Large-Scale Computing Capabilities. AFIPS 1967.

### Why heterogeneous architectures?

1

*P*

*N*

 $(1-P)$ <sup>+</sup>

 $S=$ 

Time to run sequential portions

Time to run parallel portions

- Latency-optimized multi-core (CPU)
	- Low efficiency on parallel portions: spends too much resources
- Throughput-optimized multi-core (GPU)
	- Low performance on sequential portions
- Heterogeneous multi-core (CPU+GPU)
	- ◆ Use the right tool for the right job
	- Allows aggressive optimization for latency **or** for throughput

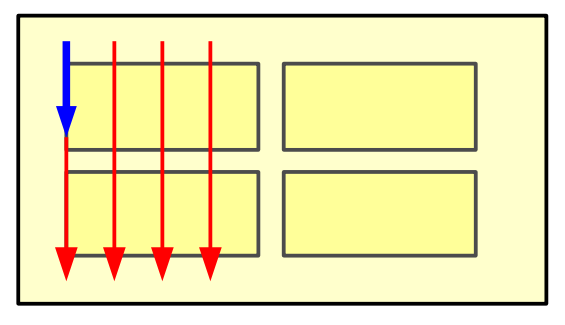

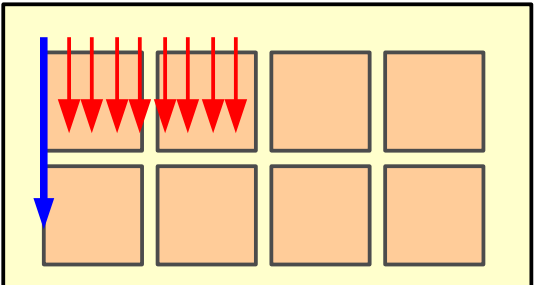

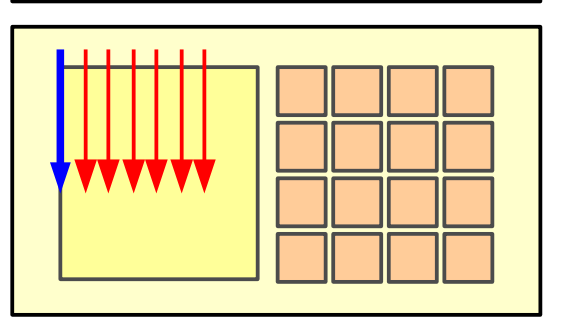

M. Hill, M. Marty. Amdahl's law in the multicore era. IEEE Computer, 2008.

## Example: System on Chip for smartphone

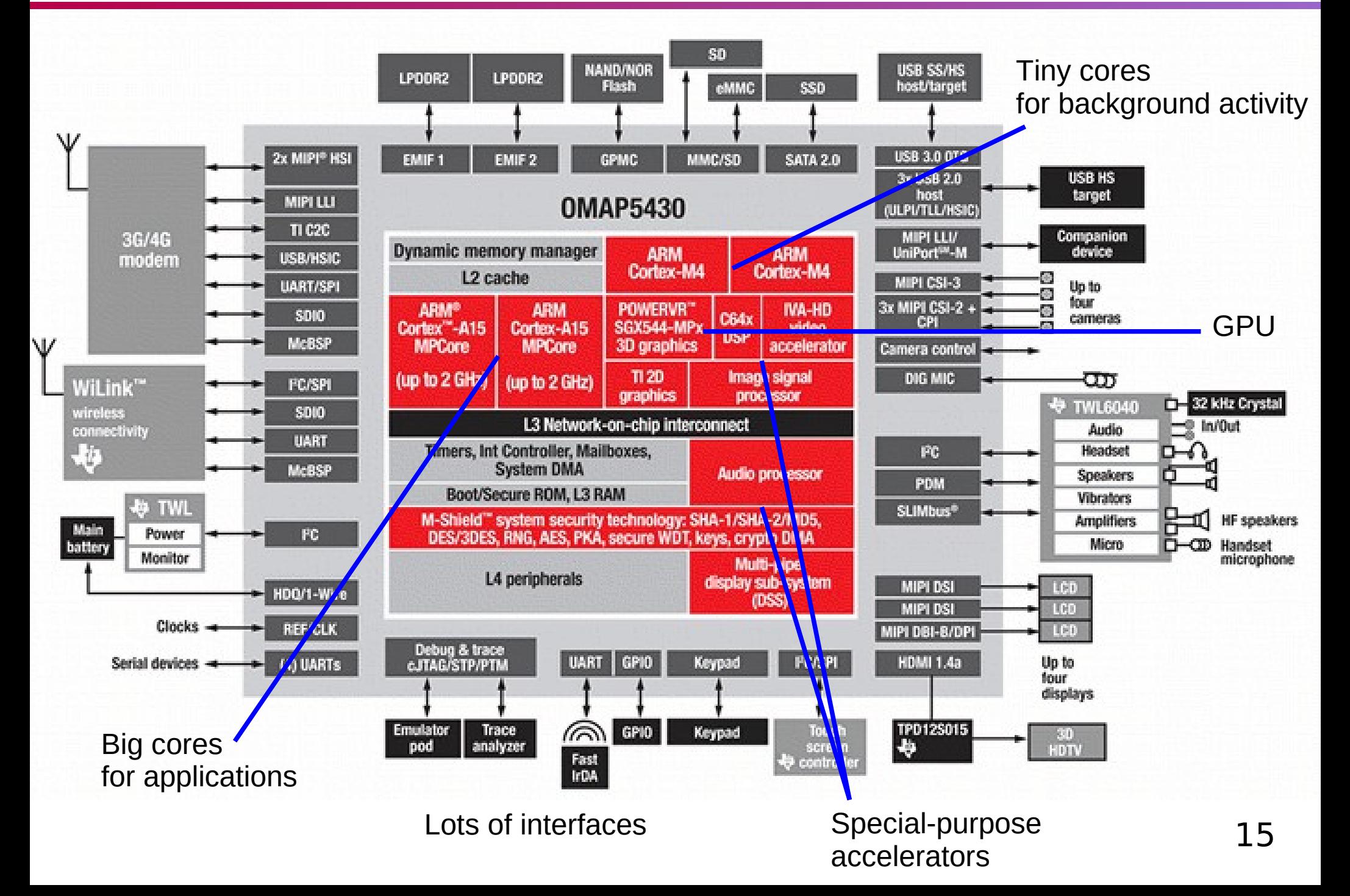

## **Outline**

- GPU, many-core: why, what for?  $\mathbf{z}$ 
	- ◆ Technological trends and constraints
	- From graphics to general purpose
	- ◆ Hardware trends
- Forms of parallelism, how to exploit them  $\mathcal{L}_{\mathcal{A}}$ 
	- Why we need (so much) parallelism: latency and throughput
	- ◆ Sources of parallelism: ILP, TLP, DLP
	- Uses of parallelism: horizontal, vertical
- Let's design a GPU!
	- Ingredients: Sequential core, Multi-core, Multi-threaded core, SIMD
	- ◆ Putting it all together
	- Architecture of current GPUs: cores, memory

## The (simplest) graphics rendering pipeline

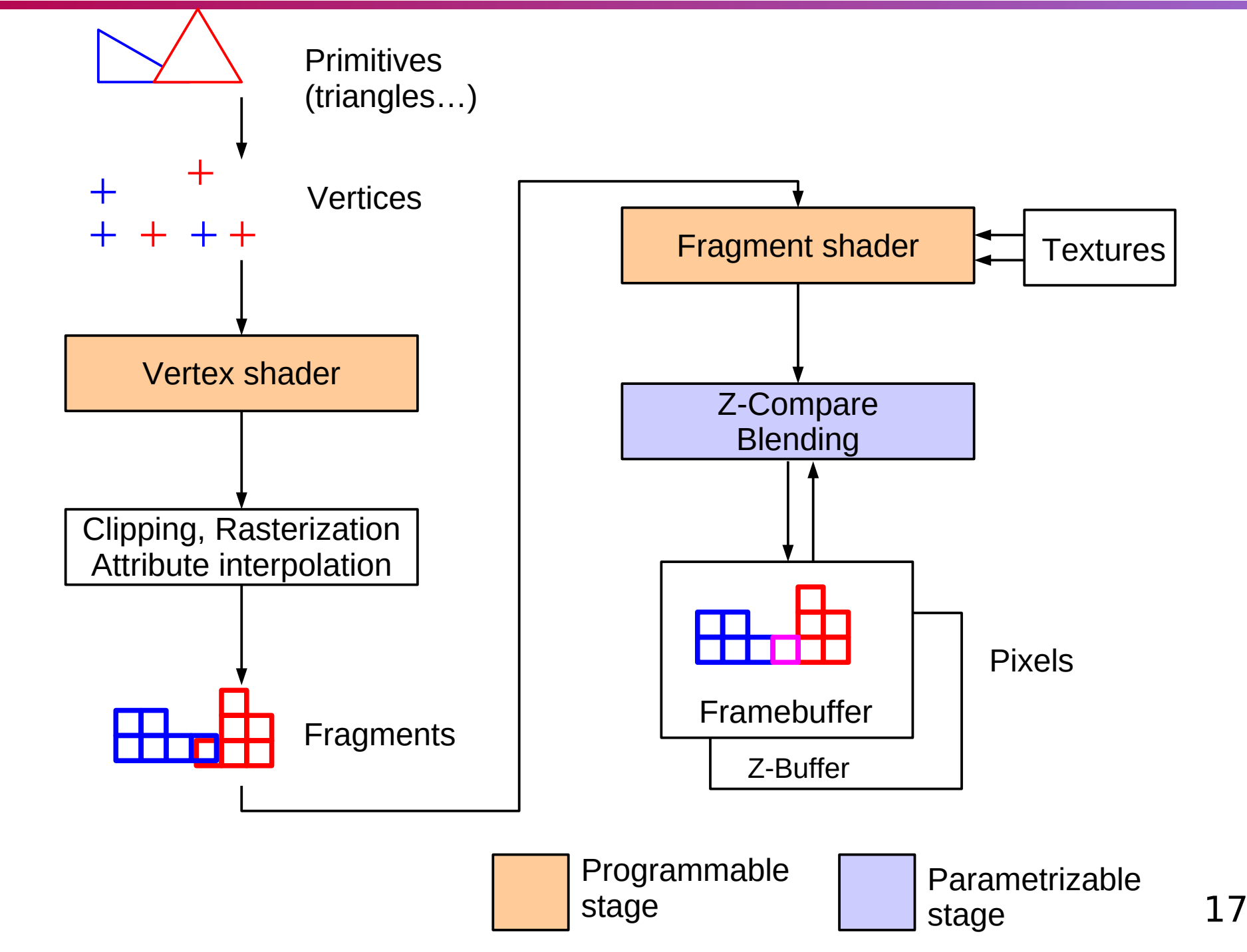

### How much performance do we need

… to run 3DMark 11 at 50 frames/second? Ø

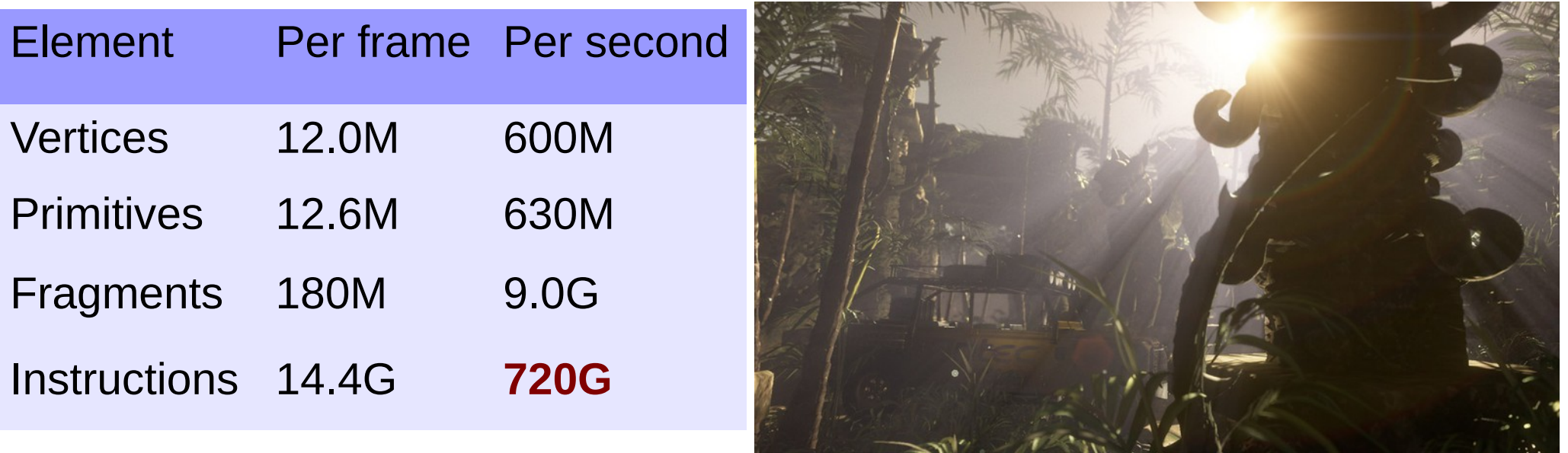

- Intel Core i7 2700K: 56 Ginsn/s peak  $\mathcal{L}_{\mathcal{S}}$ 
	- ◆ We need to go 13x faster
	- Make a special-purpose accelerator

Source: Damien Triolet, Hardware.fr

#### GPGPU: General-Purpose computation on GPUs

#### GPGPU history summary

Microsoft DirectX

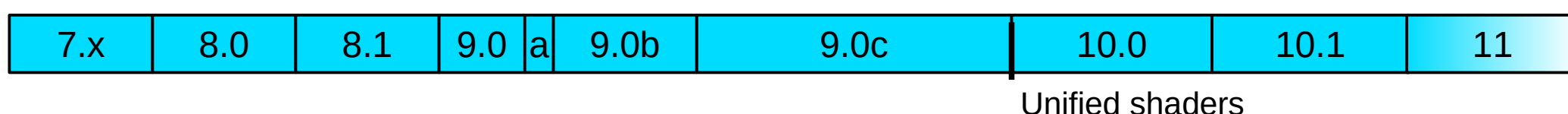

#### NVIDIA

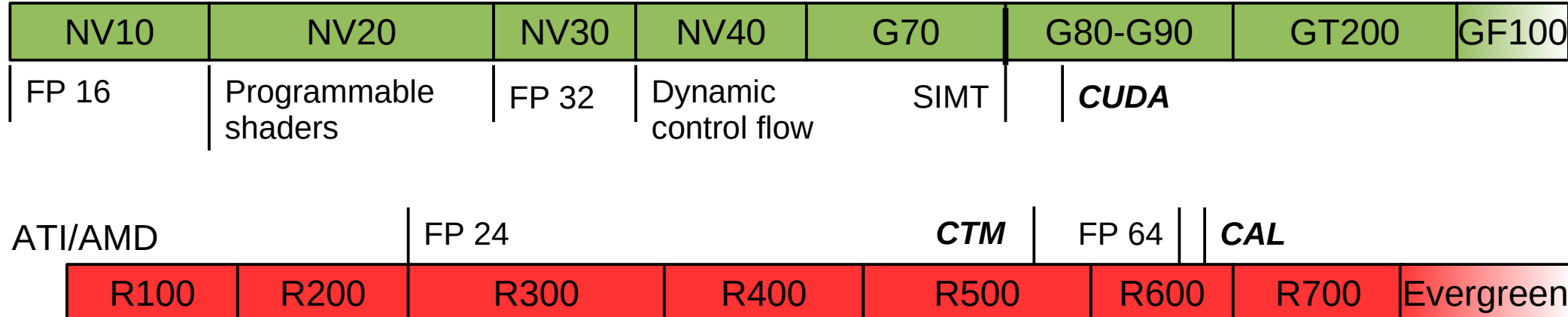

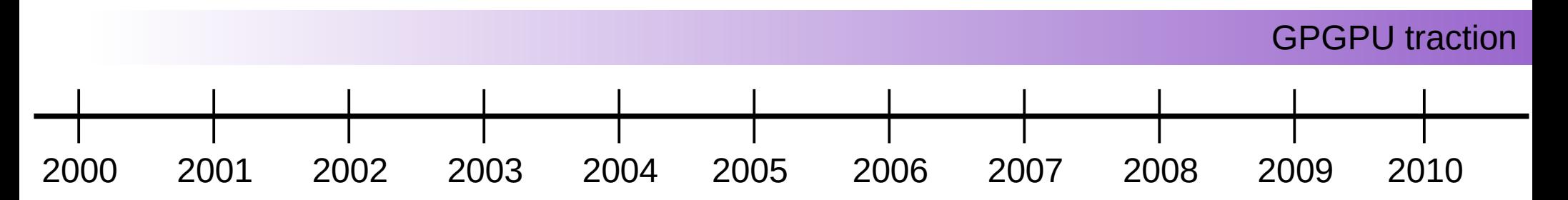

## Today: what do we need GPUs for?

- 1. 3D graphics rendering for games
	- Complex texture mapping, lighting computations…
- 2. Computer Aided Design workstations
	- ◆ Complex geometry
- 3. High-performance computing
	- Complex synchronization, off-chip data movement, high precision
- 4. Convolutional neural networks
	- Complex scheduling of low-precision linear algebra
- One chip to rule them all Ø
	- $\div$  Find the common denominator

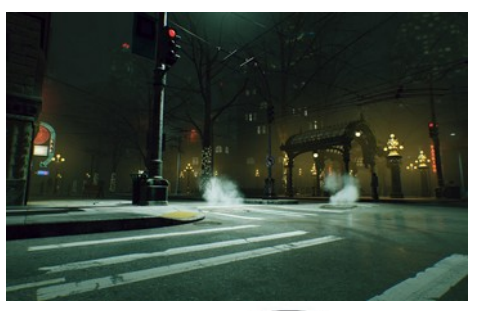

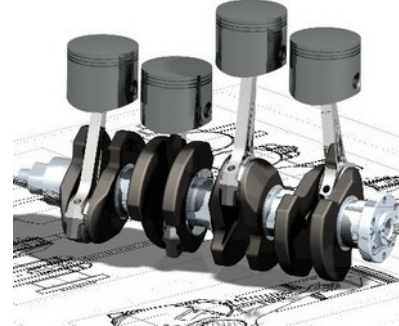

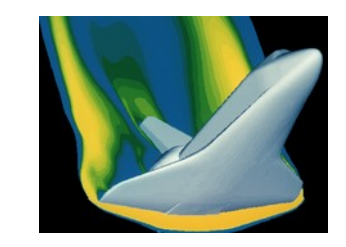

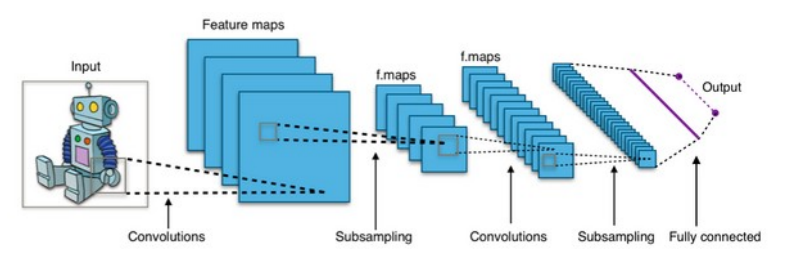

## **Outline**

- GPU, many-core: why, what for? Ø,
	- ◆ Technological trends and constraints
	- From graphics to general purpose
	- ◆ Hardware trends
- Forms of parallelism, how to exploit them  $\mathcal{L}_{\mathcal{A}}$ 
	- Why we need (so much) parallelism: latency and throughput
	- ◆ Sources of parallelism: ILP, TLP, DLP
	- Uses of parallelism: horizontal, vertical
- Let's design a GPU!
	- Ingredients: Sequential core, Multi-core, Multi-threaded core, SIMD
	- ◆ Putting it all together
	- Architecture of current GPUs: cores, memory

### Trends: compute performance

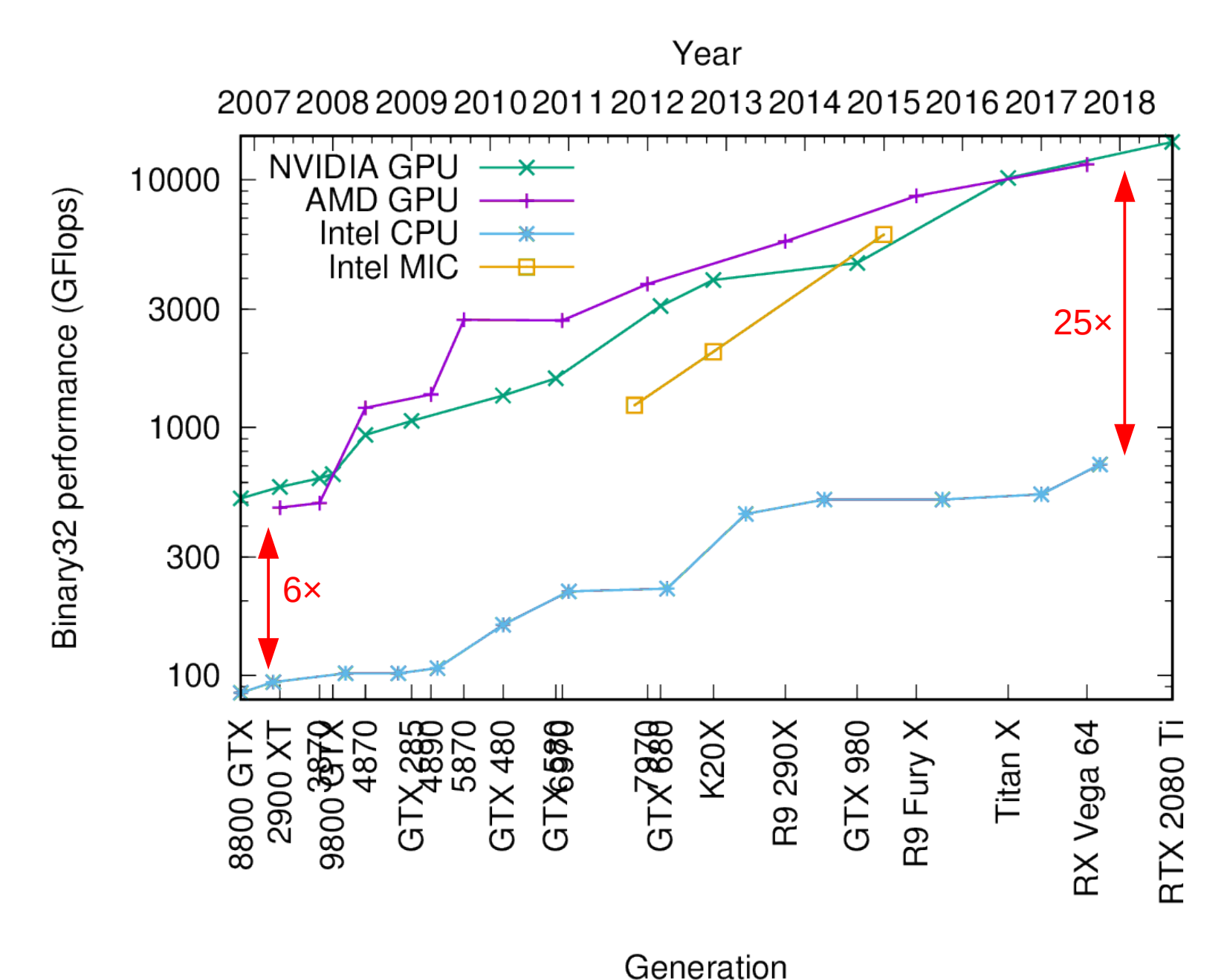

Caveat: only considers **desktop** CPUs. Gap with server CPUs is "only" 4×!

## Trends: memory bandwidth

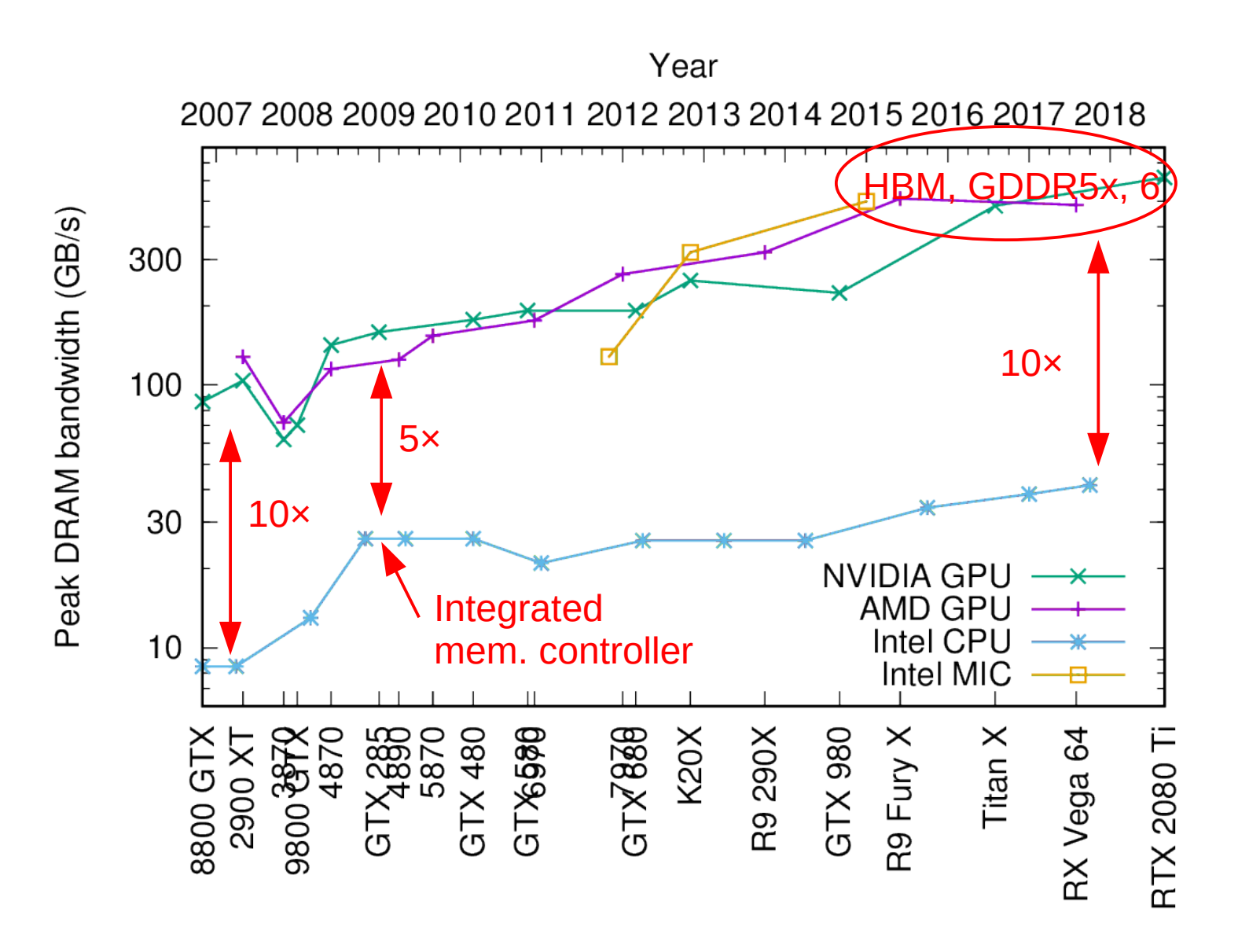

Generation

## Trends: energy efficiency

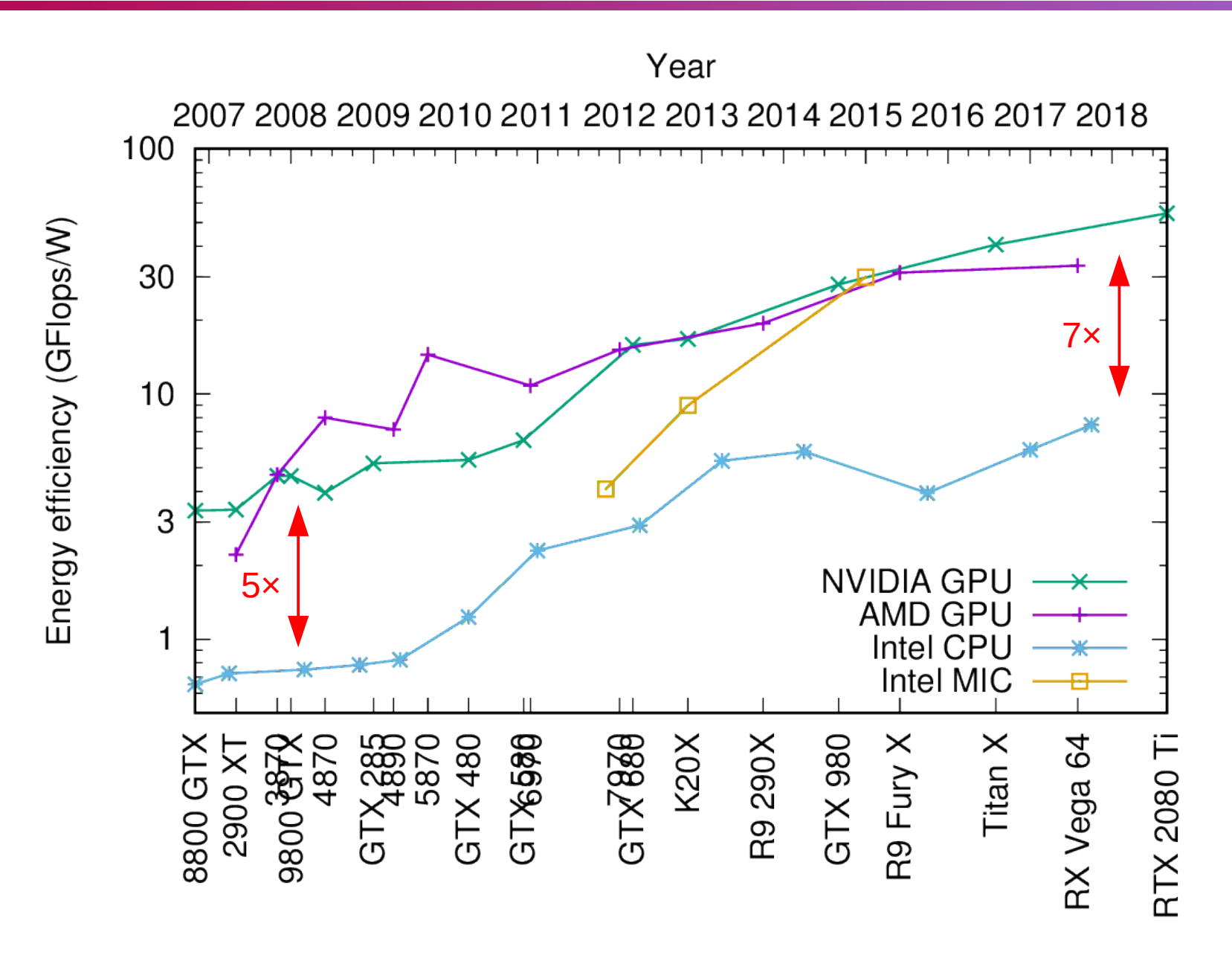

Generation

## **Outline**

- GPU, many-core: why, what for? Ø
	- ◆ Technological trends and constraints
	- From graphics to general purpose
	- **+** Hardware trends
- Forms of parallelism, how to exploit them  $\mathcal{L}_{\mathcal{A}}$ 
	- Why we need (so much) parallelism: latency and throughput
	- ◆ Sources of parallelism: ILP, TLP, DLP
	- Uses of parallelism: horizontal, vertical
- Let's design a GPU!
	- Ingredients: Sequential core, Multi-core, Multi-threaded core, SIMD
	- ◆ Putting it all together
	- Architecture of current GPUs: cores, memory

## What is parallelism?

Parallelism: independent operations which execution can be overlapped Operations: memory accesses or computations

How much parallelism do I need?

- Little's law in queuing theory Ø
	- Average customer arrival rate **λ**
	- Average time spent **W**
	- ◆ Average number of customers **L = λ×W**
- $\leftarrow$  throughput
- $\leftarrow$  latency
- ← **Parallelism** = **throughput** × **latency**

#### **Units**

- For memory: **B** = **GB/s** × **ns**
- For arithmetic: **flops** = **Gflops/s** × **ns**

### Throughput and latency: CPU vs. GPU

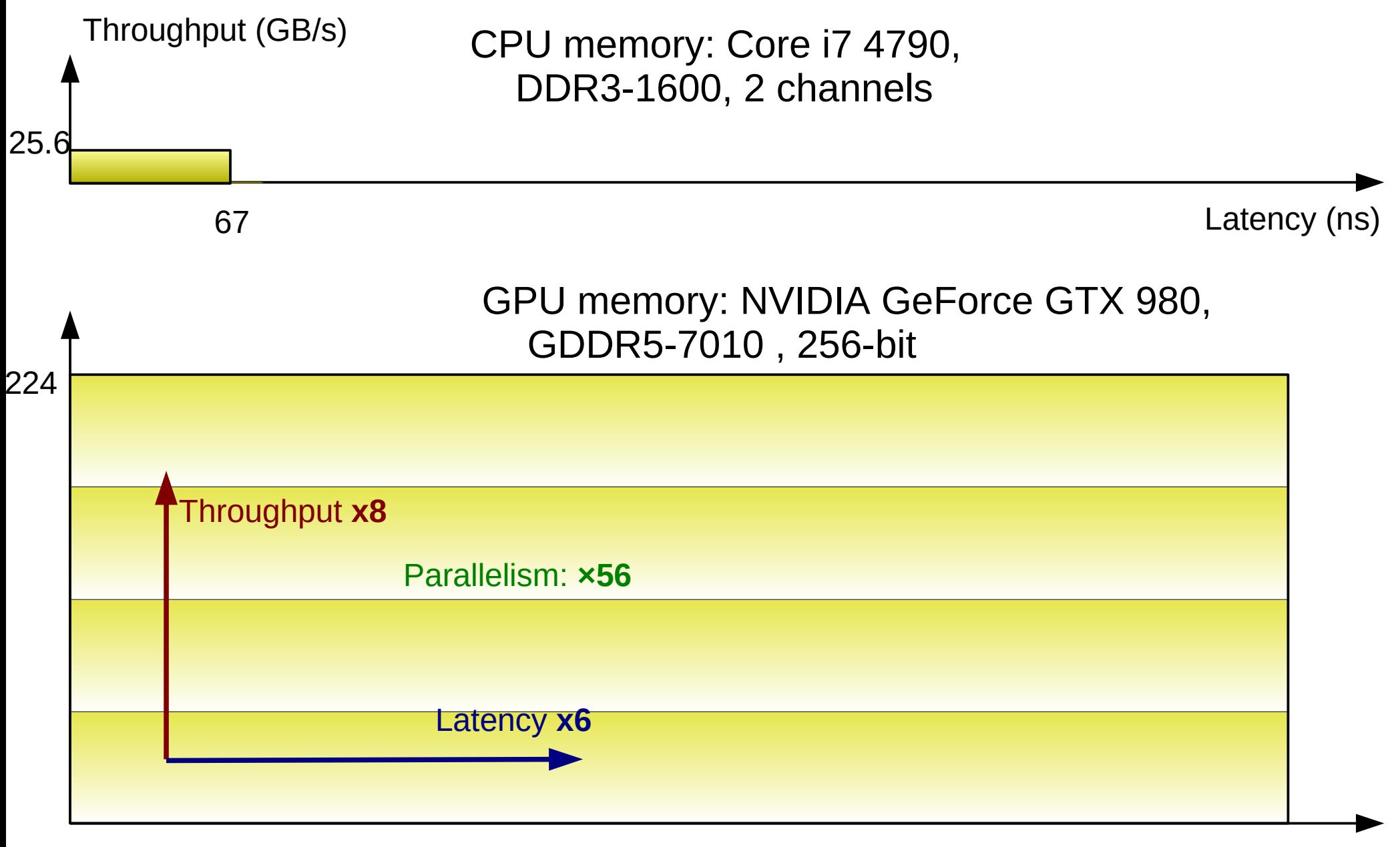

 $\rightarrow$  Need 56 times more parallelism!

28 410 ns

### Consequence: more parallelism

- GPU vs. CPU  $\bullet$ 
	- ◆ 8× more parallelism to feed more units (throughput)
	- 6× more parallelism to hide longer latency
	- $\div$  56× more total parallelism
- How to find this parallelism? Ø

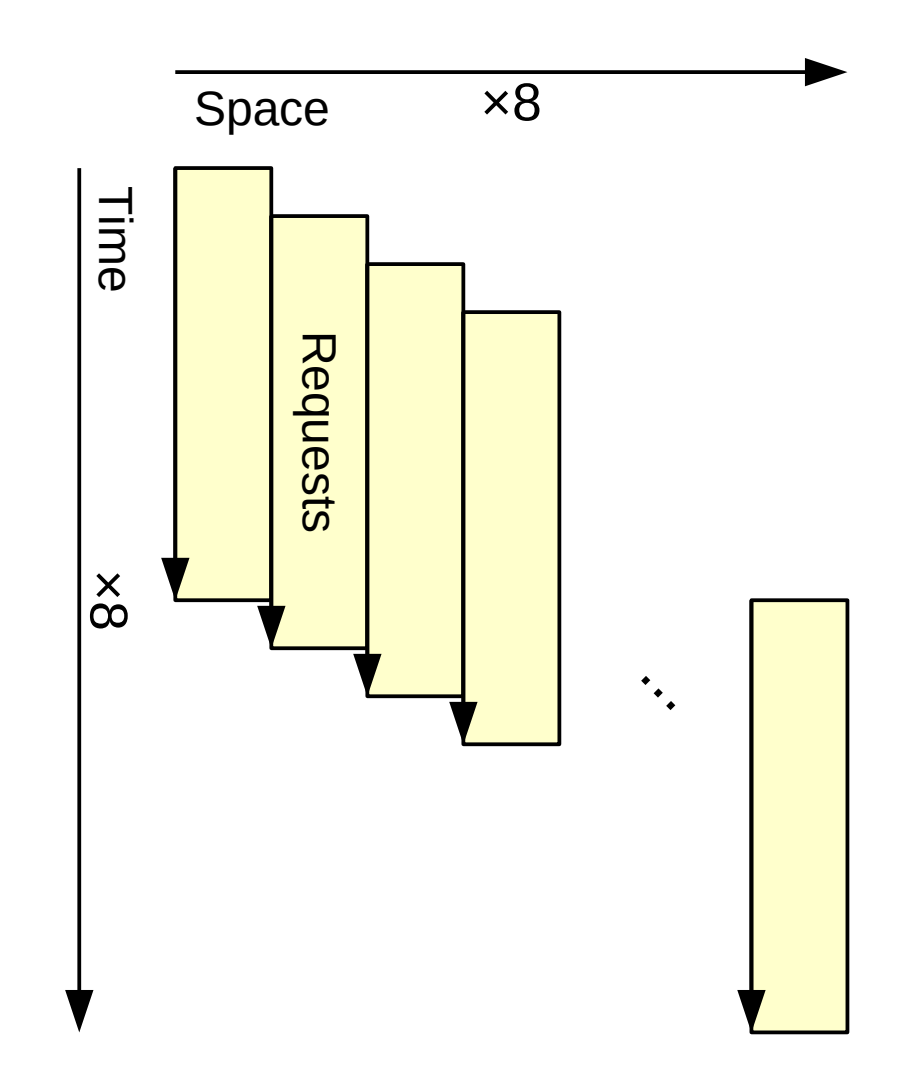

#### Sources of parallelism

ILP: Instruction-Level Parallelism  $\bullet$ 

TLP: Thread-Level Parallelism

◆ Between independent execution

Between independent instructions in sequential program

add r $3 \leftarrow r1$ , r2 mul r0 ← r0, r1  $sub$  r1 ← r3, r0 Parallel

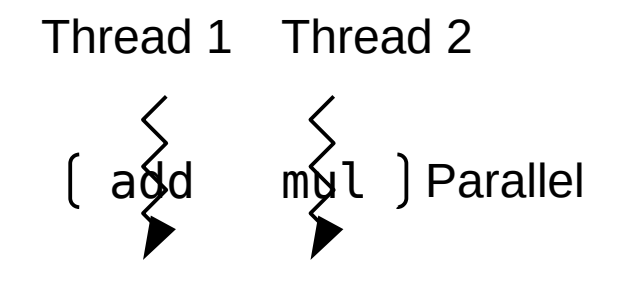

DLP: Data-Level Parallelism Ø.

contexts: threads

Between elements of a vector: same operation on several elements vadd r←a,b  $a_1$   $a_2$   $a_3$ + + +  $b_1$   $b_2$   $b_3$  $r_1$   $r_2$   $r_3$ 

#### Example:  $X \leftarrow a \times X$

In-place scalar-vector product:  $X \leftarrow a \times X$ Ø

Sequential (ILP)

For 
$$
i = 0
$$
 to n-1 do:  
 $X[i] \leftarrow a * X[i]$ 

Threads (TLP)

Launch n threads:  $X[tid] \leftarrow a * X[tid]$ 

Vector (DLP)

$$
X \leftarrow a * X
$$

Or any combination of the above  $\bullet$ 

## Uses of parallelism

- "Horizontal" parallelism  $\mathcal{L}_{\mathcal{A}}$ for throughput
	- $\rightarrow$  More units working in parallel
- A | | B | | C | | D throughput la te $\bf\Omega$  $\bm{\mathsf{C}}$  $\blacktriangleright$ A | | B | | C | | D A B A  $\overline{C}$ B A cycle 1 cycle 2 cycle 3 cycle 4
- "Vertical" parallelism  $\mathcal{L}$ for latency hiding
	- Pipelining: keep units busy when waiting for dependencies, memory

#### How to extract parallelism?

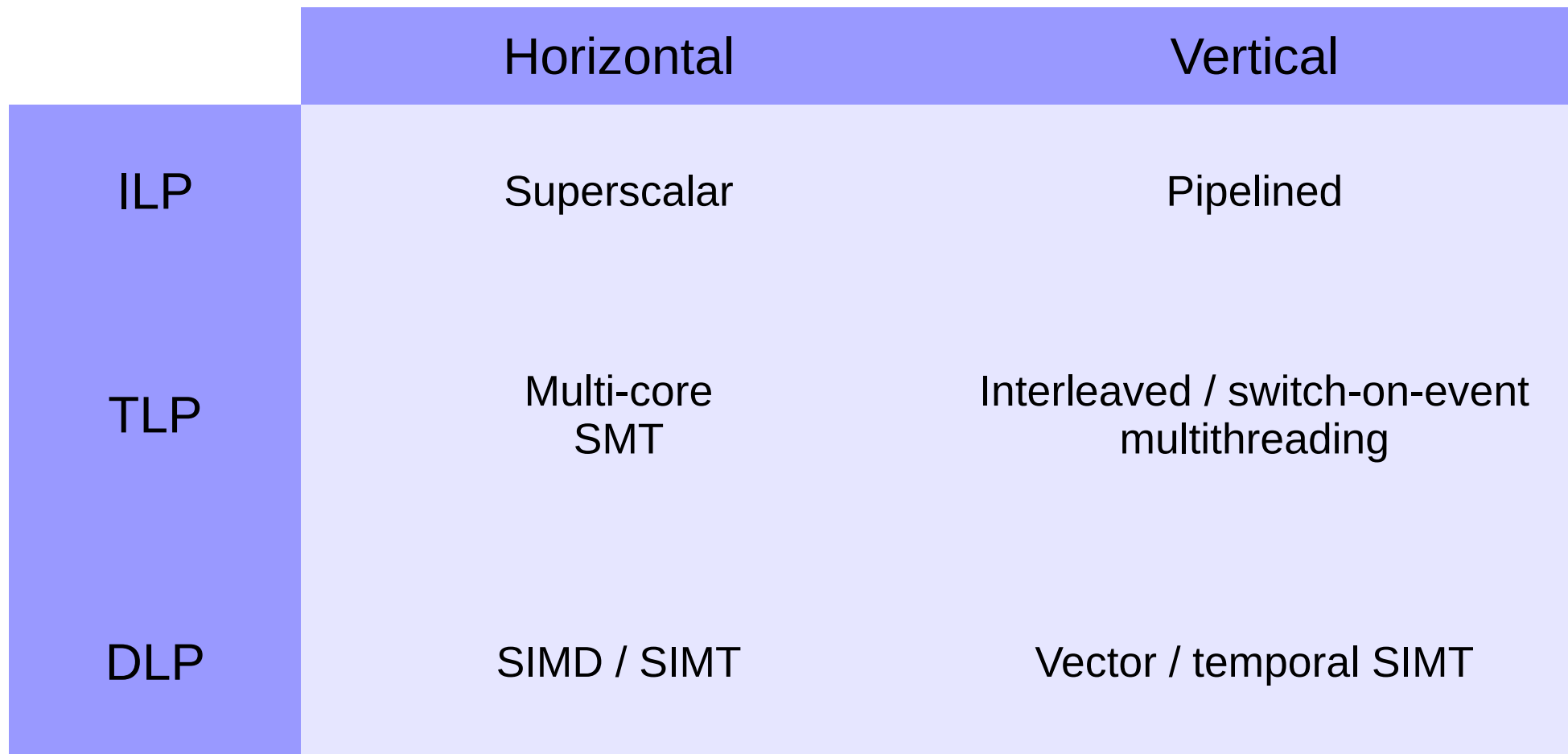

- We have seen the first row: ILP
- We will now review techniques for the next rows: TLP, DLP

## **Outline**

- GPU, many-core: why, what for? Ø
	- ◆ Technological trends and constraints
	- From graphics to general purpose
	- **+** Hardware trends
- Forms of parallelism, how to exploit them  $\mathbf{C}$ 
	- Why we need (so much) parallelism: latency and throughput
	- ◆ Sources of parallelism: ILP, TLP, DLP
	- Uses of parallelism: horizontal, vertical
- Let's design a GPU!
	- Ingredients: Sequential core, Multi-core, Multi-threaded core, SIMD
	- ◆ Putting it all together
	- Architecture of current GPUs: cores, memory

### Sequential processor

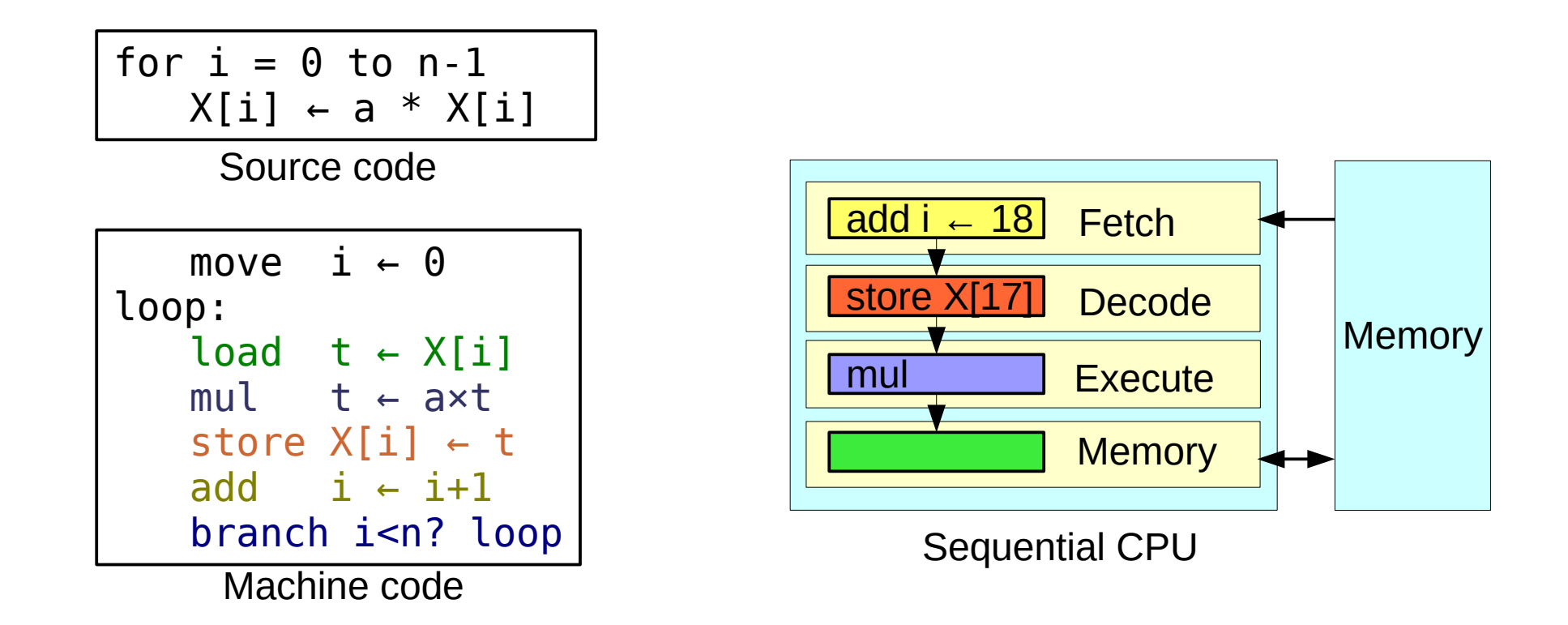

- Focuses on instruction-level parallelism  $\mathcal{L}_{\mathcal{A}}$ 
	- Exploits ILP: vertically (pipelining) and horizontally (superscalar)

## The incremental approach: multi-core

Several processors  $\mathcal{L}_{\mathcal{A}}$ on a single chip sharing one memory space

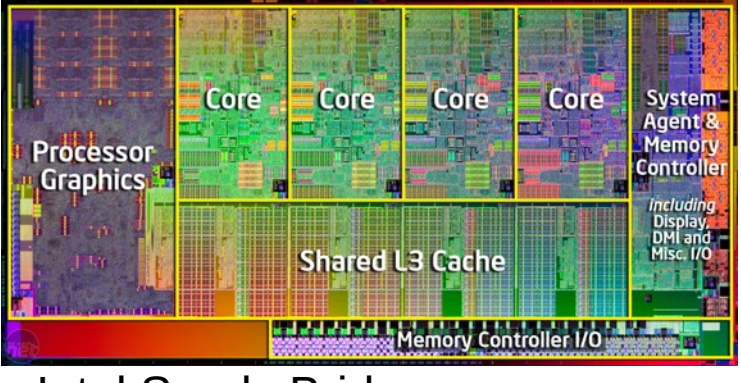

Intel Sandy Bridge

- Area: benefits from Moore's law ٥
- Power: extra cores consume little when not in use ۰
	- ◆ e.g. Intel Turbo Boost

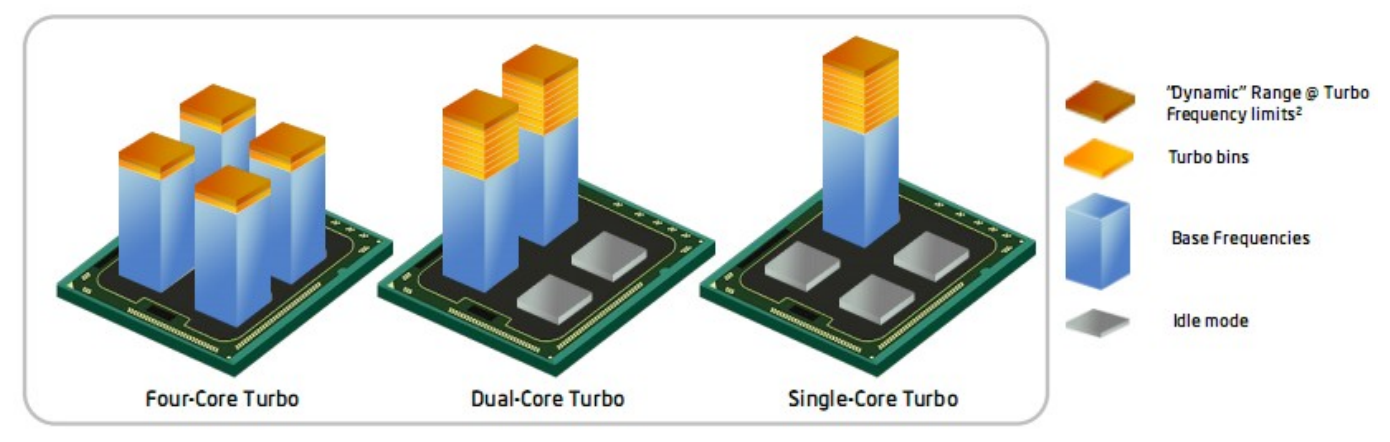

#### Homogeneous multi-core

Horizontal use of thread-level parallelism Ø

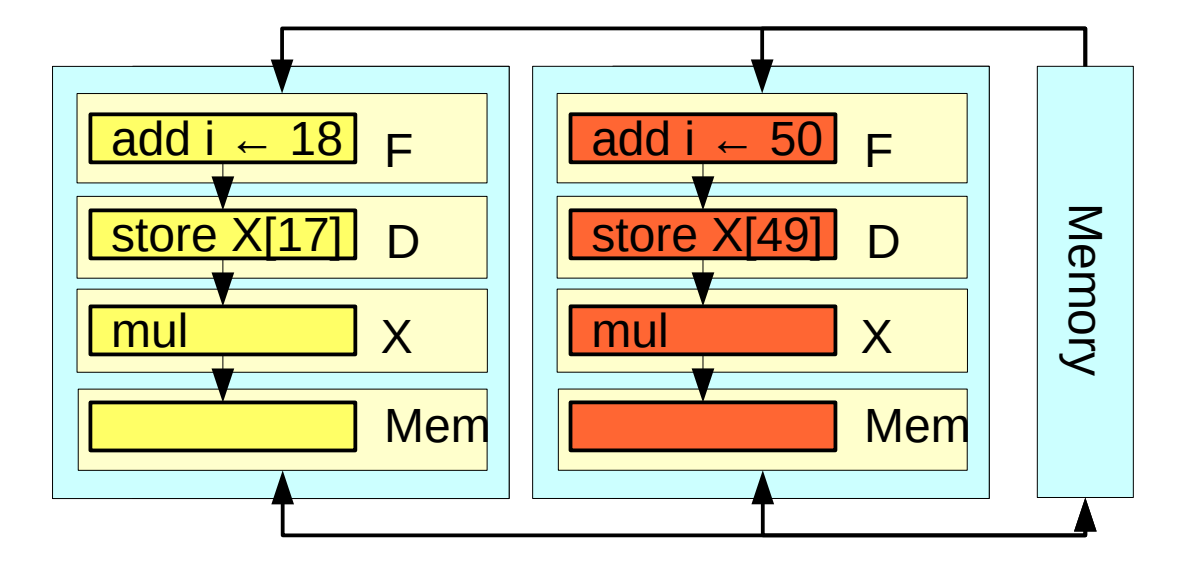

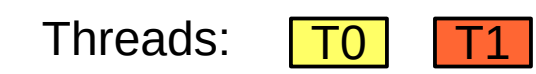

Improves peak throughput  $\bullet$ 

### Example: Tilera Tile-GX

- Grid of (up to) 72 tiles  $\mathcal{C}_1$
- Each tile: 3-way VLIW processor,  $\mathcal{C}$ 5 pipeline stages, 1.2 GHz

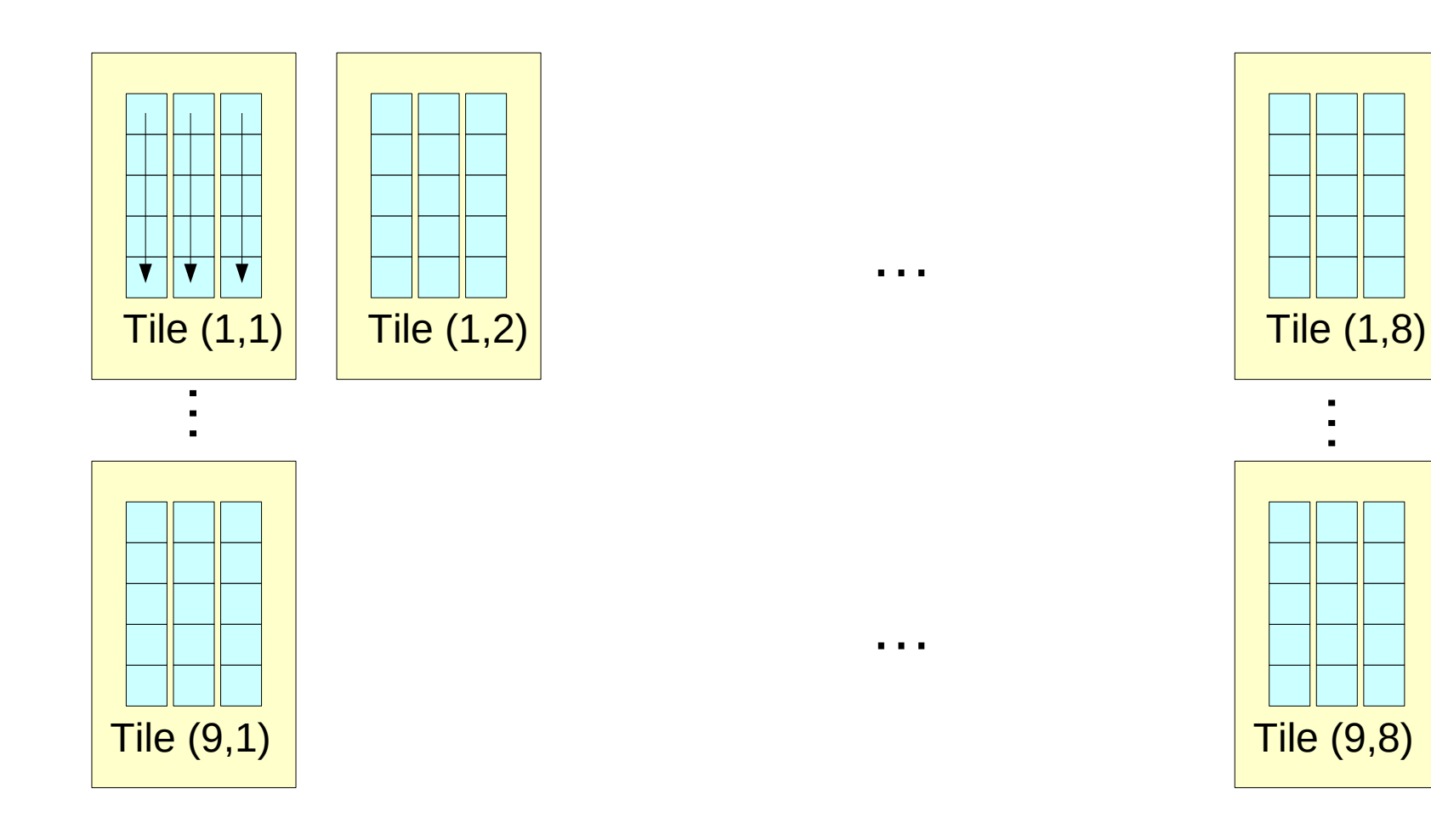

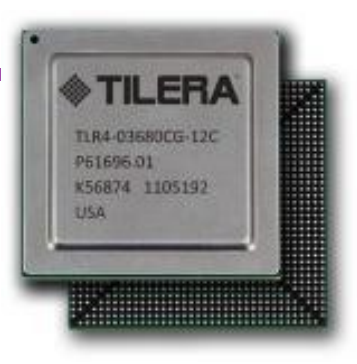

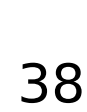

## Interleaved multi-threading

Vertical use of thread-level parallelism  $\mathbf{S}_{\mathbf{r}}$ 

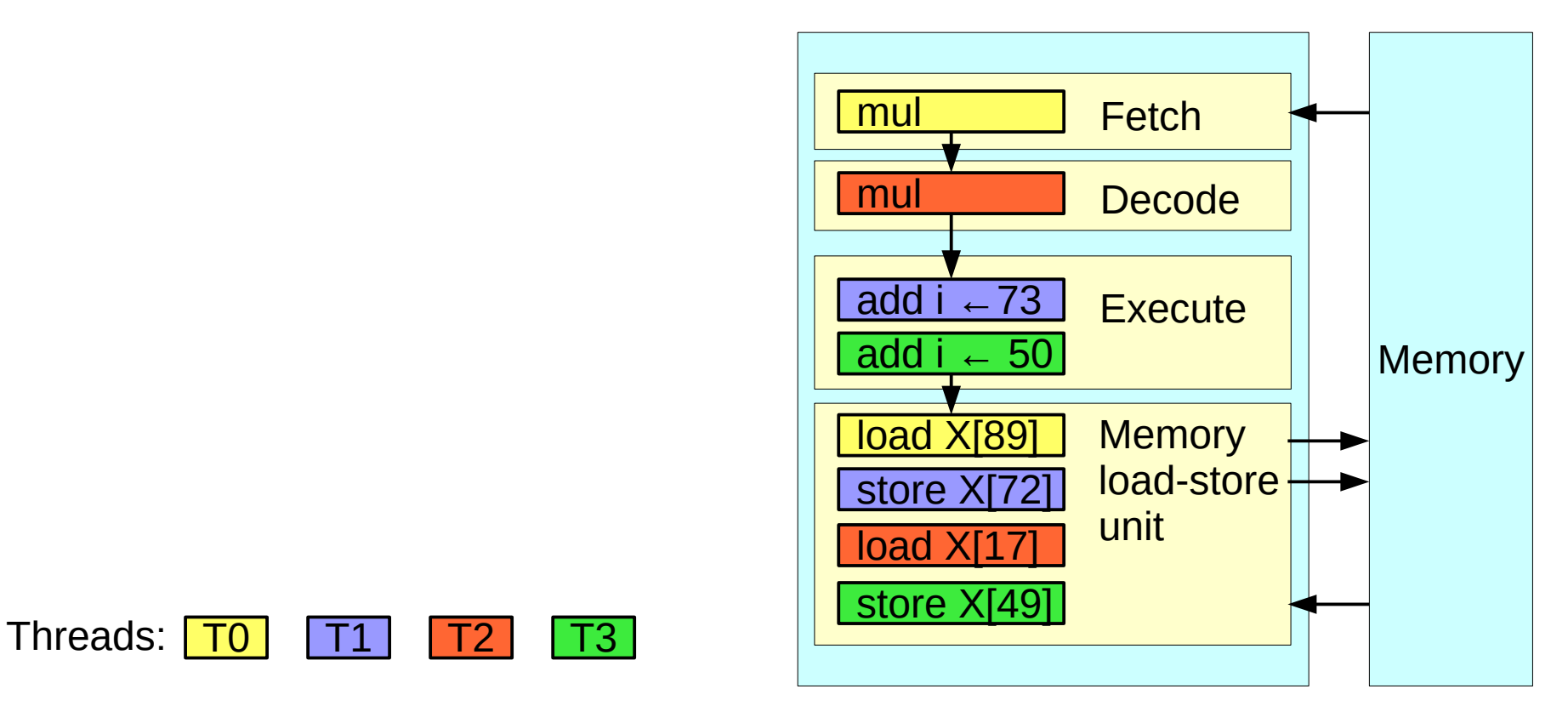

• Hides latency thanks to explicit parallelism improves achieved throughput

## Example: Oracle Sparc T5

- 16 cores / chip Ø
- Core: out-of-order superscalar, 8 threads ۰
- 15 pipeline stages, 3.6 GHz  $\mathcal{L}_{\mathcal{A}}$

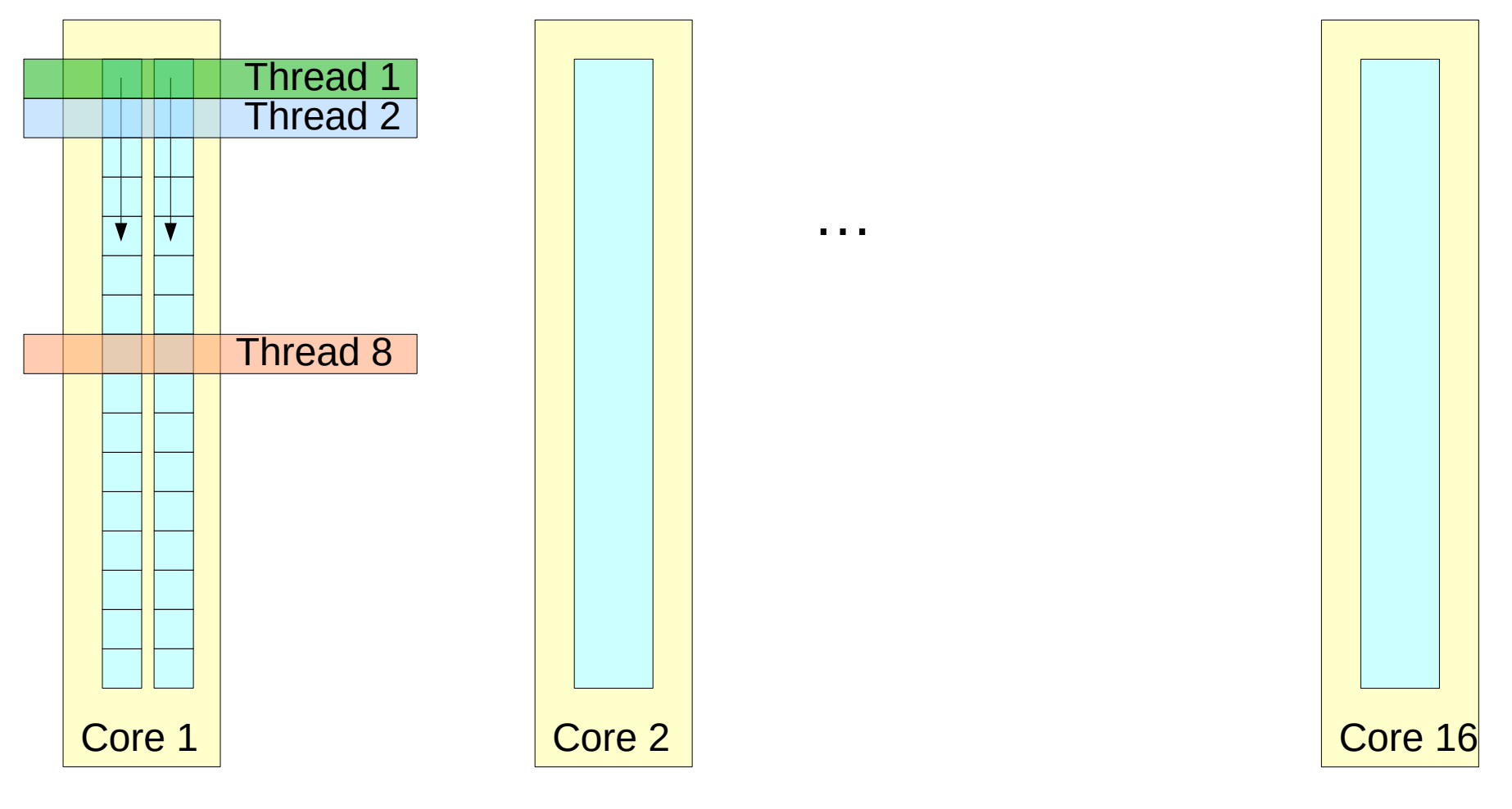

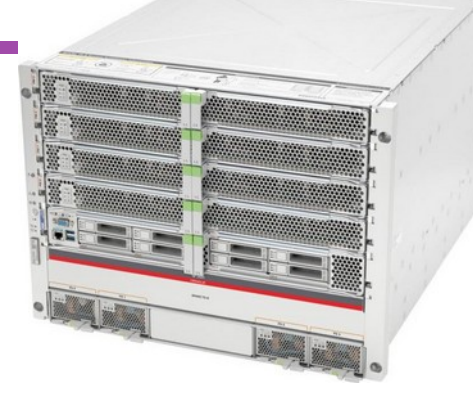

## Clustered multi-core

- For each ۰ individual unit, select between
	- ◆ Horizontal replication
	- ◆ Vertical time-multiplexing
- Examples  $\mathbf{z}$ 
	- ◆ Sun UltraSparc T2, T3
	- AMD Bulldozer
	- IBM Power 7, 8, 9

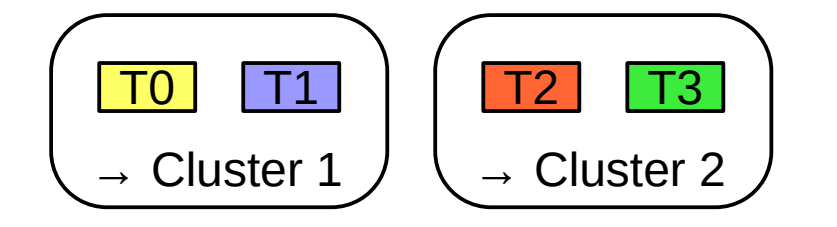

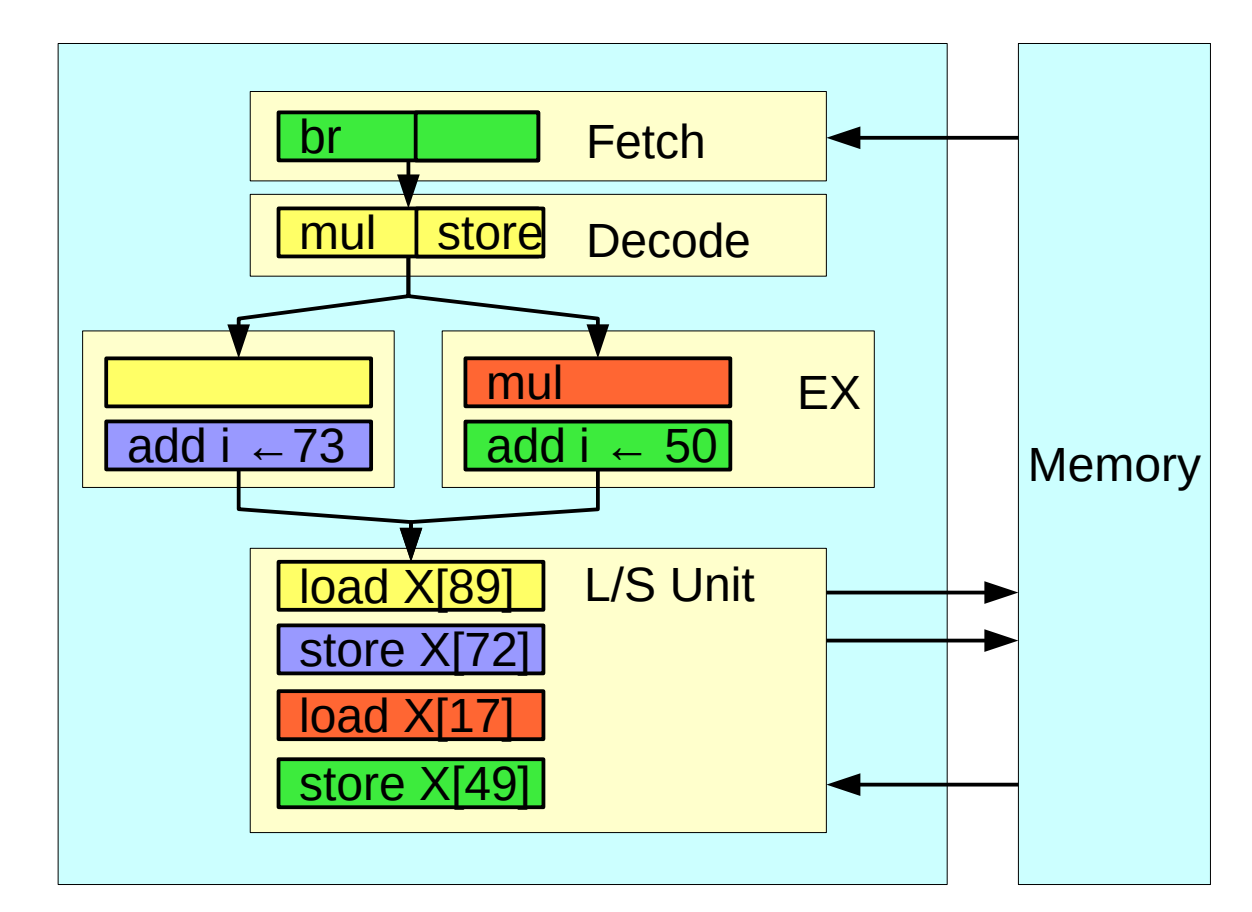

- Area-efficient tradeoff  $\bullet$
- Blurs boundaries between cores Ø

# Implicit SIMD

- Factorization of fetch/decode, load-store units Ø
	- Fetch 1 instruction on behalf of several threads
	- Read 1 memory location and broadcast to several registers ۰

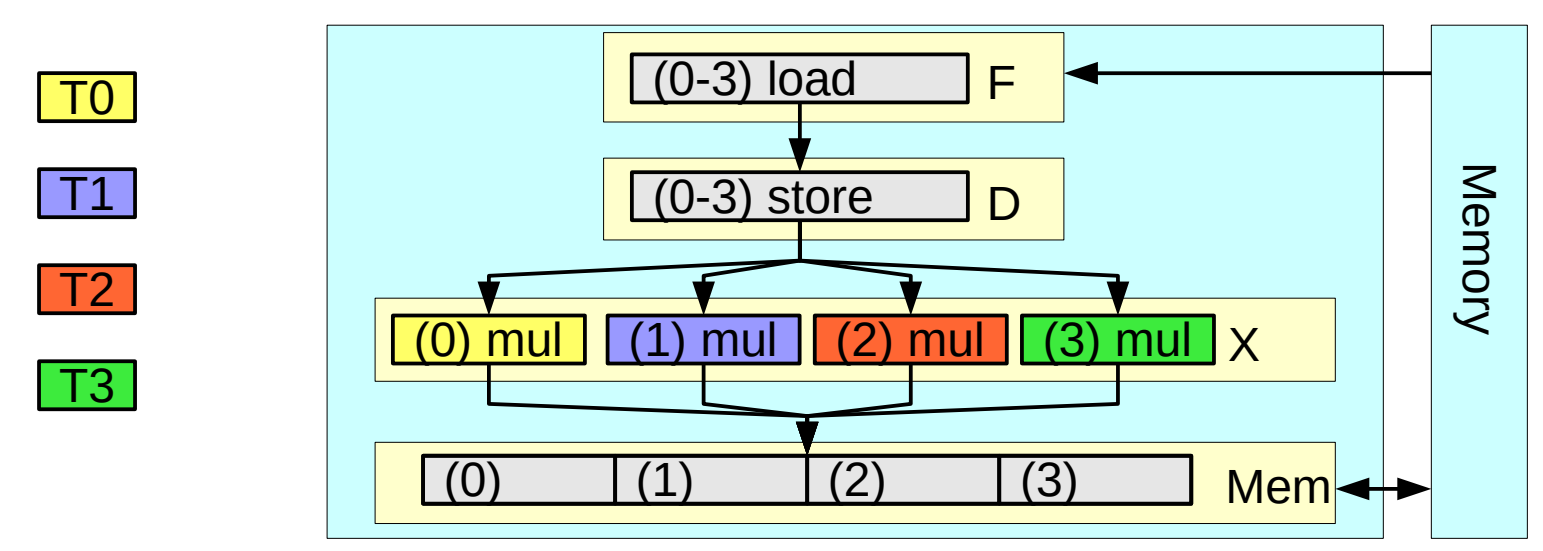

- In NVIDIA-speak Ø
	- SIMT: Single Instruction, Multiple Threads
	- Convoy of synchronized threads: *warp*
- Extracts DLP from multi-thread applications ۰

# How to exploit common operations?

Multi-threading implementation options:

- Horizontal: replication  $\mathcal{L}_{\mathcal{S}}$ 
	- **Different** resources, **same** time
	- ◆ Chip Multi-Processing (CMP)
- Vertical: time-multiplexing  $\mathcal{L}_{\mathcal{A}}$ 
	- **Same** resource, **different** times
	- Multi-Threading (MT)
- Factorization  $\bullet$ 
	- **If** we have common operations between threads
	- **Same** resource, **same** time
	- Single-Instruction Multi-Threading (SIMT)

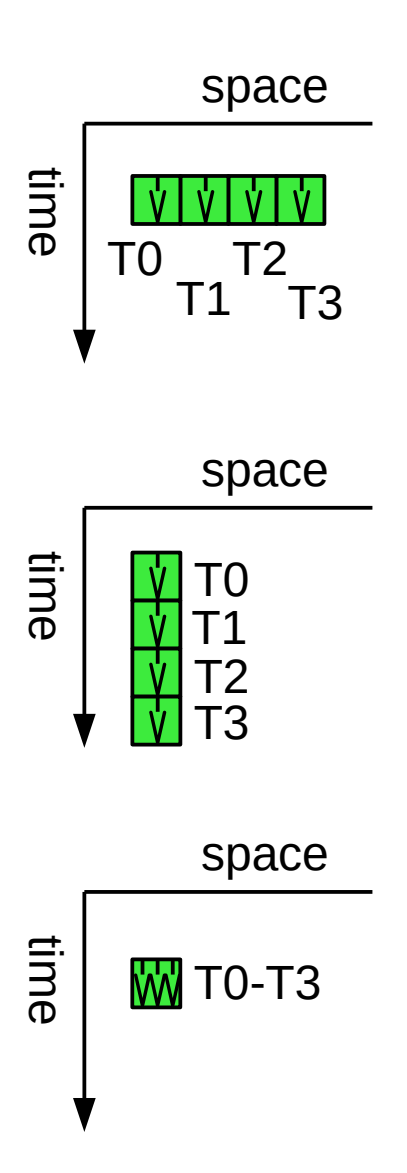

## Explicit SIMD

- Single Instruction Multiple Data  $\mathcal{L}_{\mathcal{A}}$
- Horizontal use of data level parallelism Ø

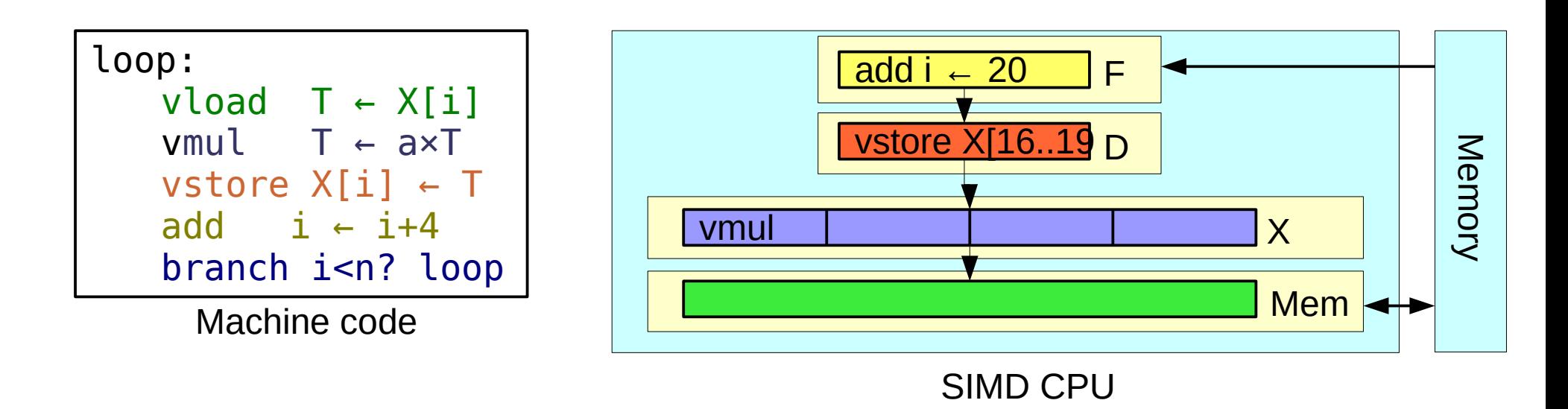

- Examples Ø,
	- Intel MIC (16-wide)
	- AMD GCN GPU (16-wide×4-deep)
	- Most general purpose CPUs (4-wide to 16-wide)

## **Outline**

- GPU, many-core: why, what for?  $\bullet$ 
	- ◆ Technological trends and constraints
	- From graphics to general purpose
- Forms of parallelism, how to exploit them  $\bullet$ 
	- Why we need (so much) parallelism: latency and throughput
	- ◆ Sources of parallelism: ILP, TLP, DLP
	- Uses of parallelism: horizontal, vertical
- Let's design a GPU!
	- ◆ Ingredients: Sequential core, Multi-core, Multi-threaded core, SIMD
	- ◆ Putting it all together
	- Architecture of current GPUs: cores, memory

## Example CPU: Intel Core i7

- Is a wide superscalar, but has also  $\bullet$ 
	- Multicore Ò.
	- ◆ Multi-thread / core
	- ◆ SIMD units
- Up to 116 operations/cycle from 8 threads  $\rightarrow$

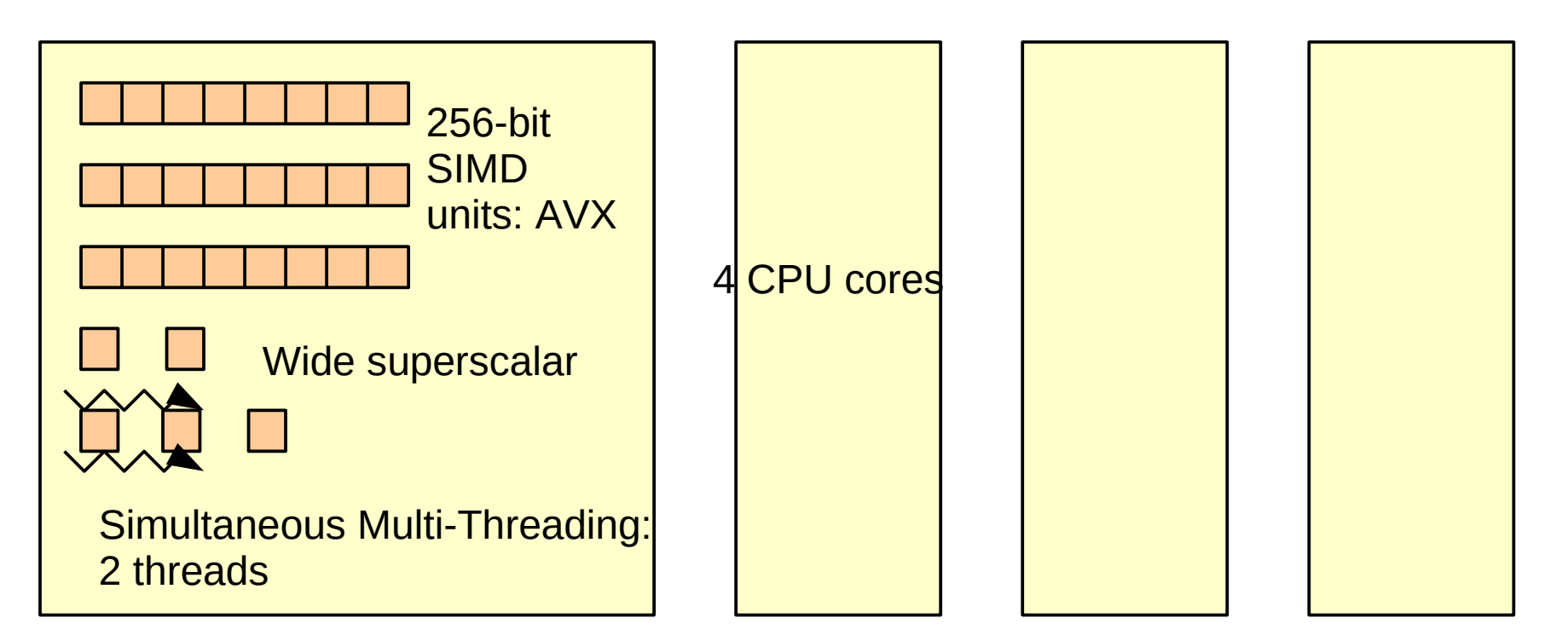

## Example GPU: NVIDIA GeForce GTX 980

- SIMT: warps of 32 threads ۰
- 16 SMs / chip ۰
- 4×32 cores / SM, 64 warps / SM

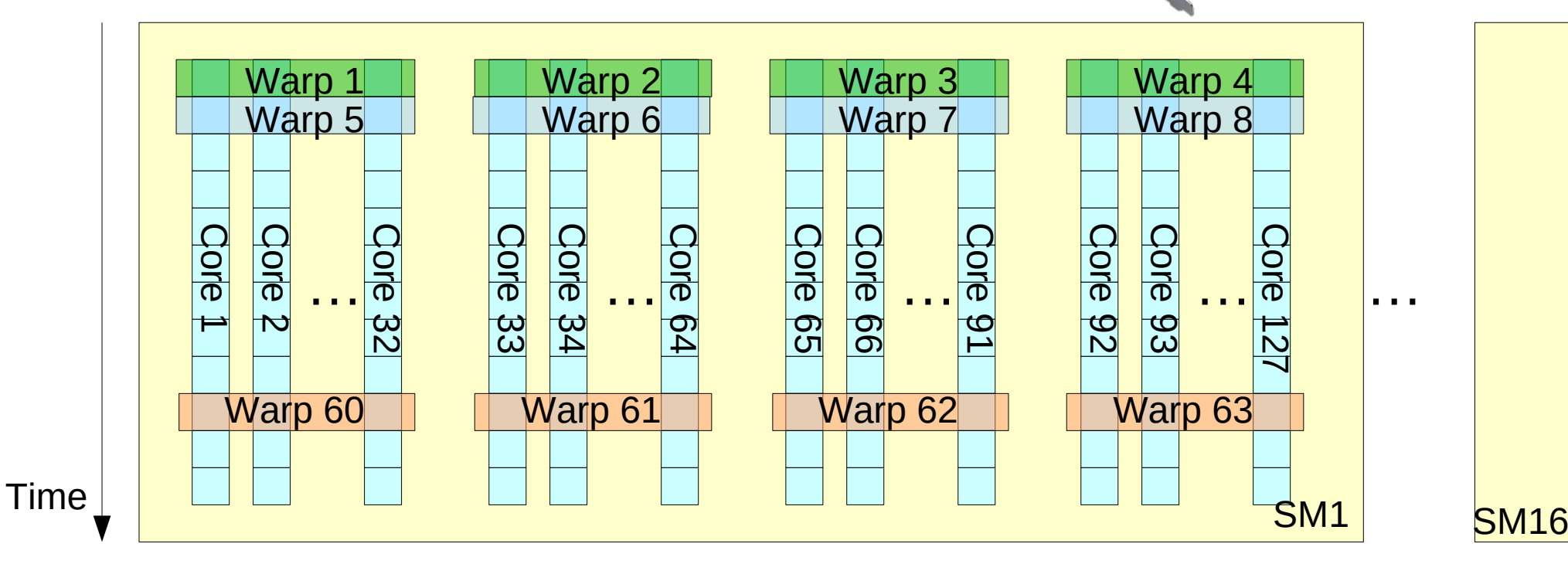

- 4612 Gflop/s
- Up to 32768 threads in flight

### Taxonomy of parallel architectures

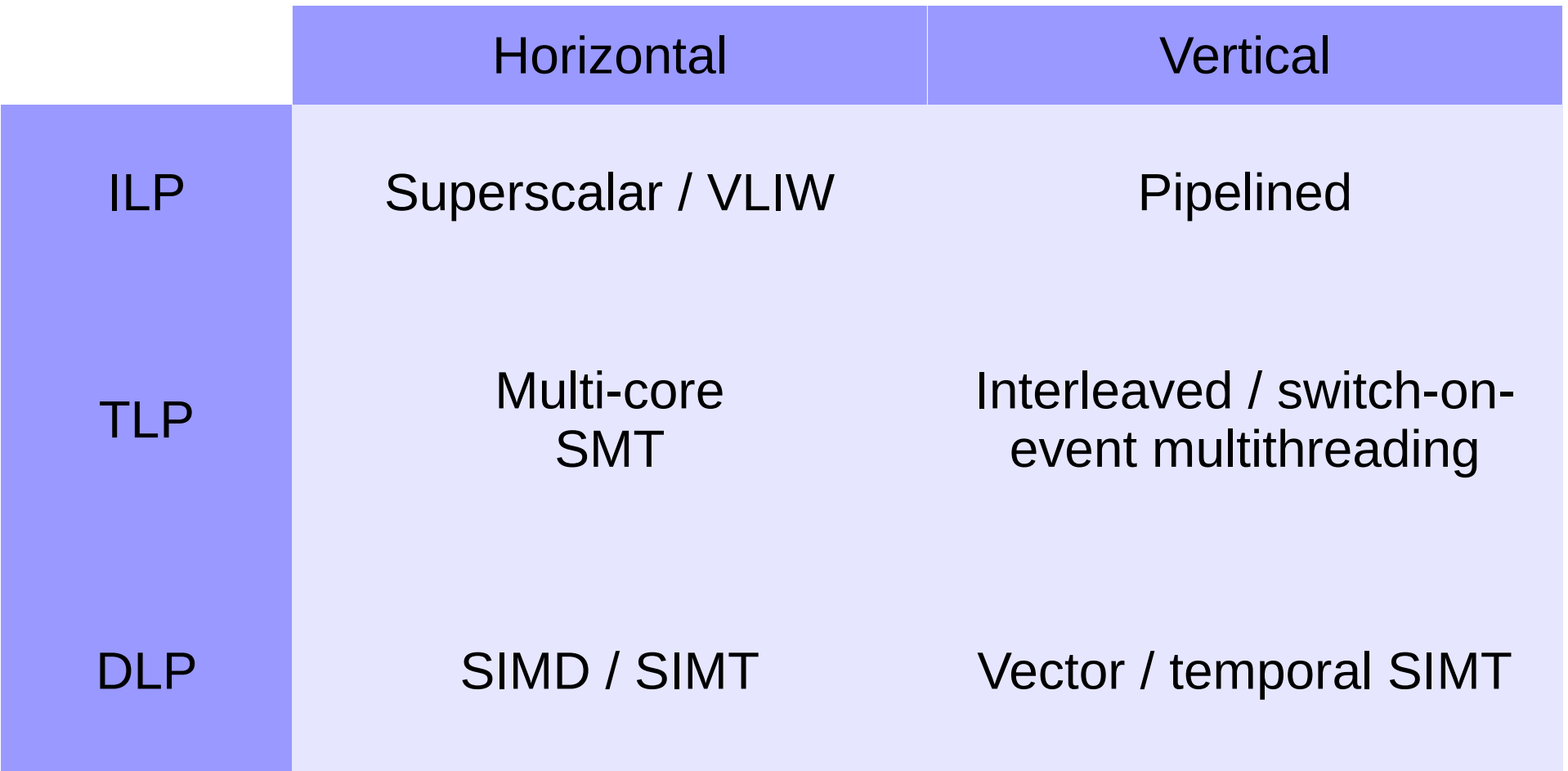

## Classification: multi-core

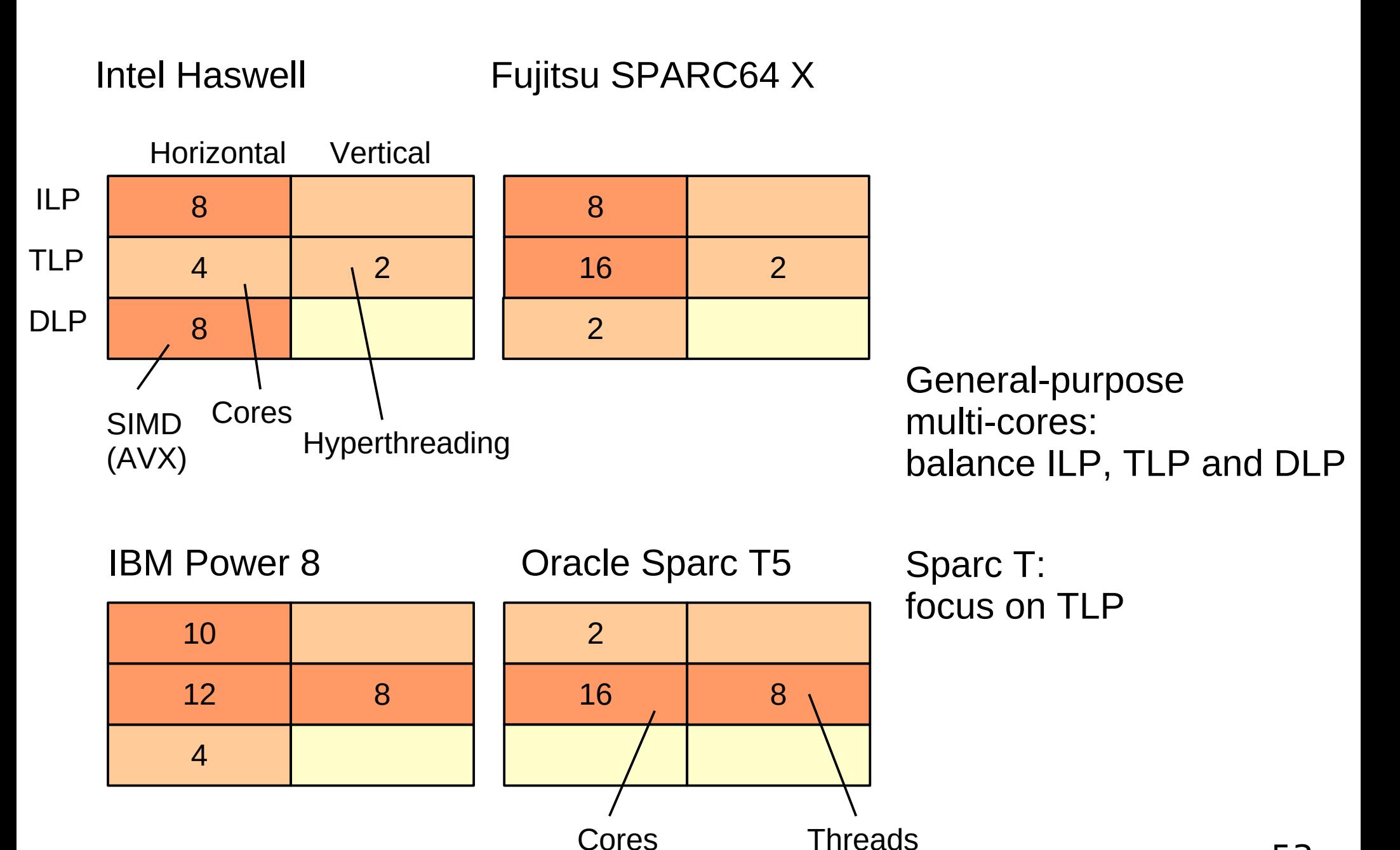

#### How to read the table

- Given an application with known ILP, TLP, DLP ×, how much throughput / latency hiding can I expect?
	- **For each cell, take minimum of existing parallelism** and hardware capability
	- The column-wise product gives throughput / latency hiding

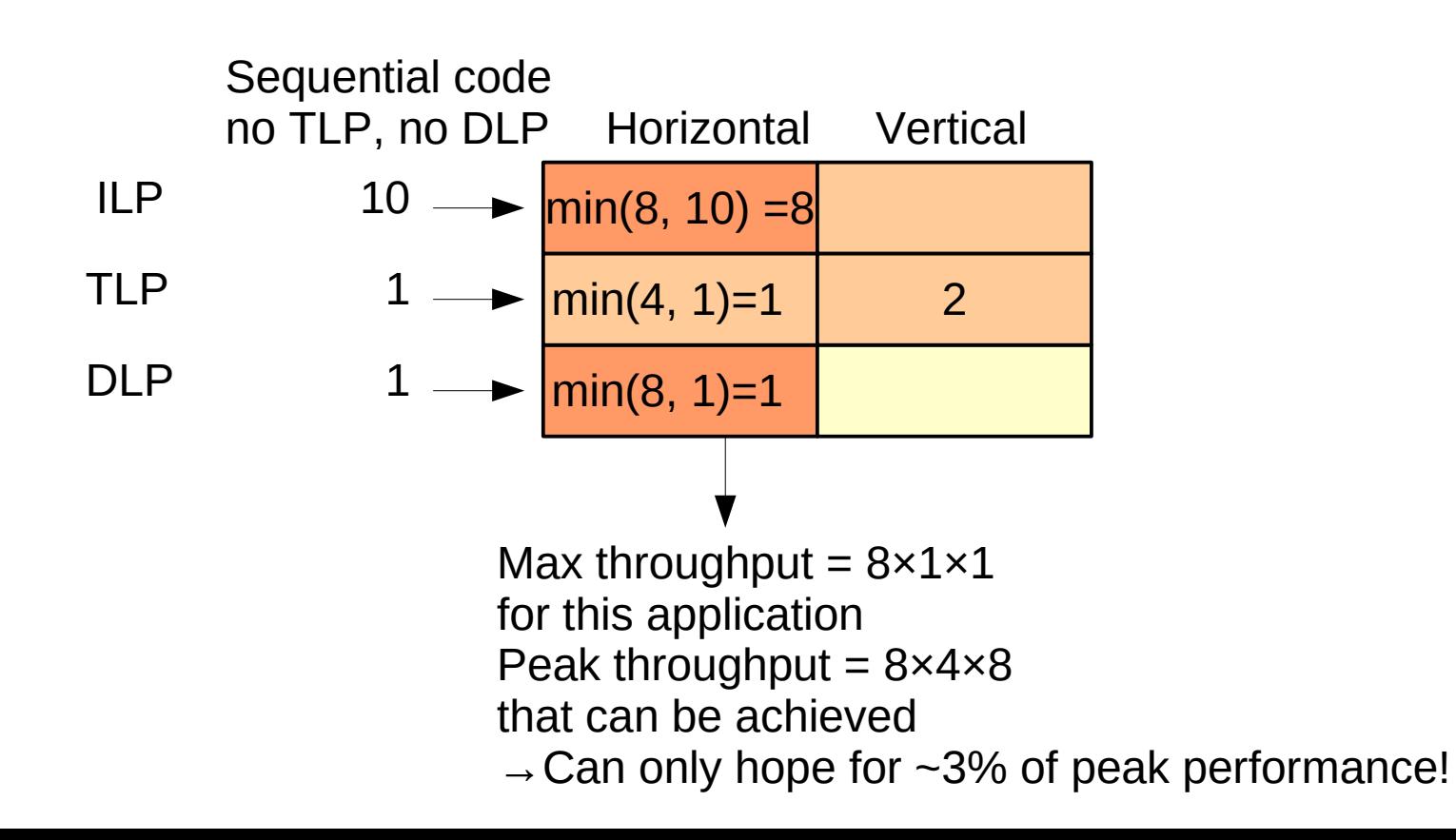

## Classification: GPU and many small-core

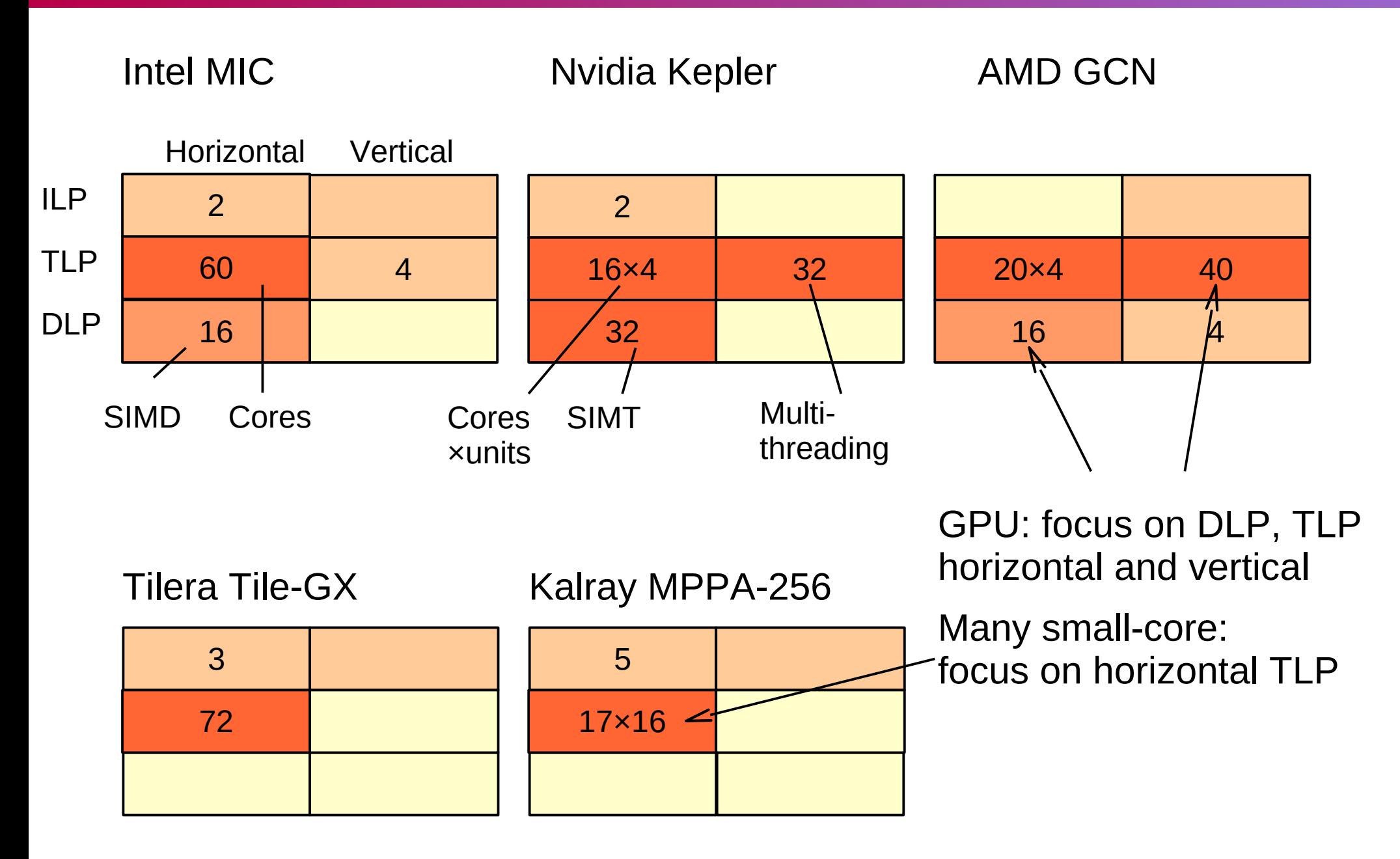

55

- Parallelism for throughput and latency hiding Ø
- Types of parallelism: ILP, TLP, DLP  $\bullet$
- All modern processors exploit the 3 kinds of parallelism  $\mathcal{L}_{\mathcal{A}}$
- GPUs focus on Thread-level and Data-level parallelism۰

## **Outline**

- GPU, many-core: why, what for?  $\mathbf{S}_{\mathbf{r}}$ 
	- ◆ Technological trends and constraints
	- From graphics to general purpose
- Forms of parallelism, how to exploit them  $\bullet$ 
	- Why we need (so much) parallelism: latency and throughput
	- ◆ Sources of parallelism: ILP, TLP, DLP
	- Uses of parallelism: horizontal, vertical
- Let's design a GPU!
	- ◆ Ingredients: Sequential core, Multi-core, Multi-threaded core, SIMD
	- ◆ Putting it all together
	- Architecture of current GPUs: cores, memory

### What is inside a graphics card?

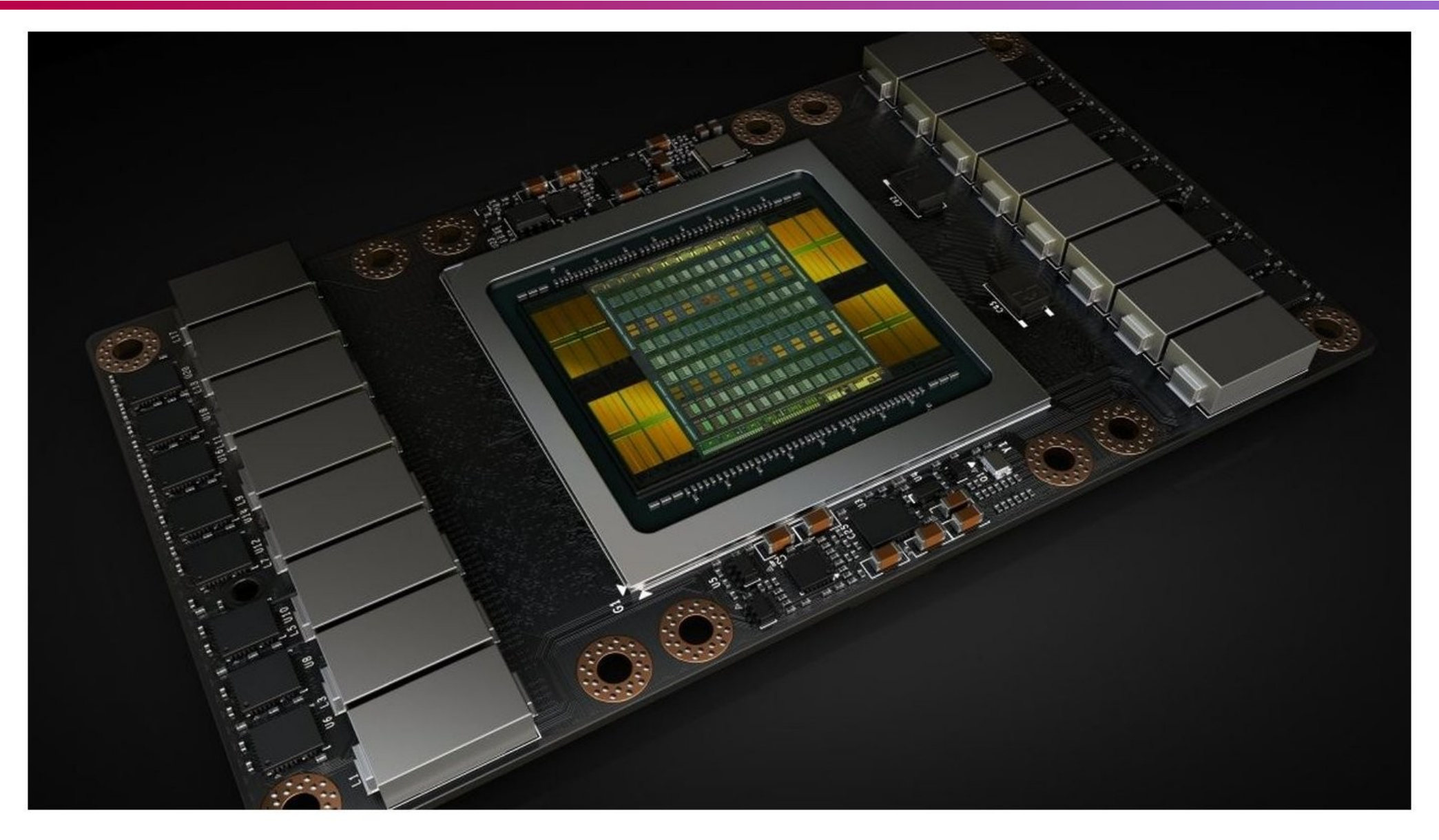

NVIDIA Volta V100 GPU. Artist rendering!

## External memory: discrete GPU

Classical CPU-GPU model

- Split memory spaces ۰
- Need to transfer data  $\bullet$ explicitly
- Highest bandwidth from  $\bullet$ GPU memory
- Transfers to main memory  $\bullet$ are slower

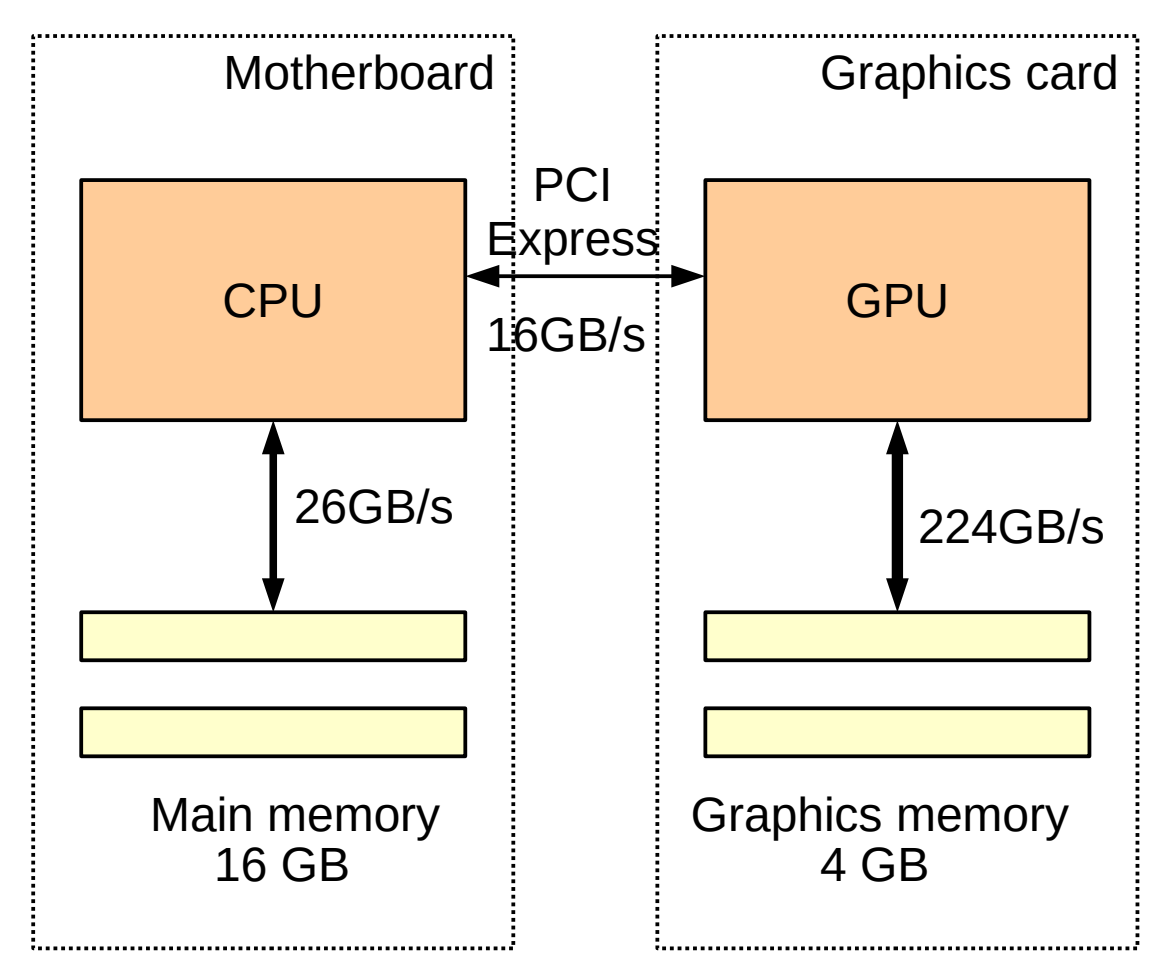

Example configuration: Intel Core i7 4790, Nvidia GeForce GTX 980

## Discrete GPU memory technology

#### GDDR5, GDDR5x ۰

- ◆ Qualitatively like regular DDR
- Optimized for high frequency at the expense of latency and cost
- $\bullet$  e.g. *Nvidia Titan X*: 12 chip pairs x 32-bit bus × 10 GHz  $\rightarrow$  480 GB/s
- High-Bandwidth Memory (HBM)
	- On-package stacked memory on silicon interposer

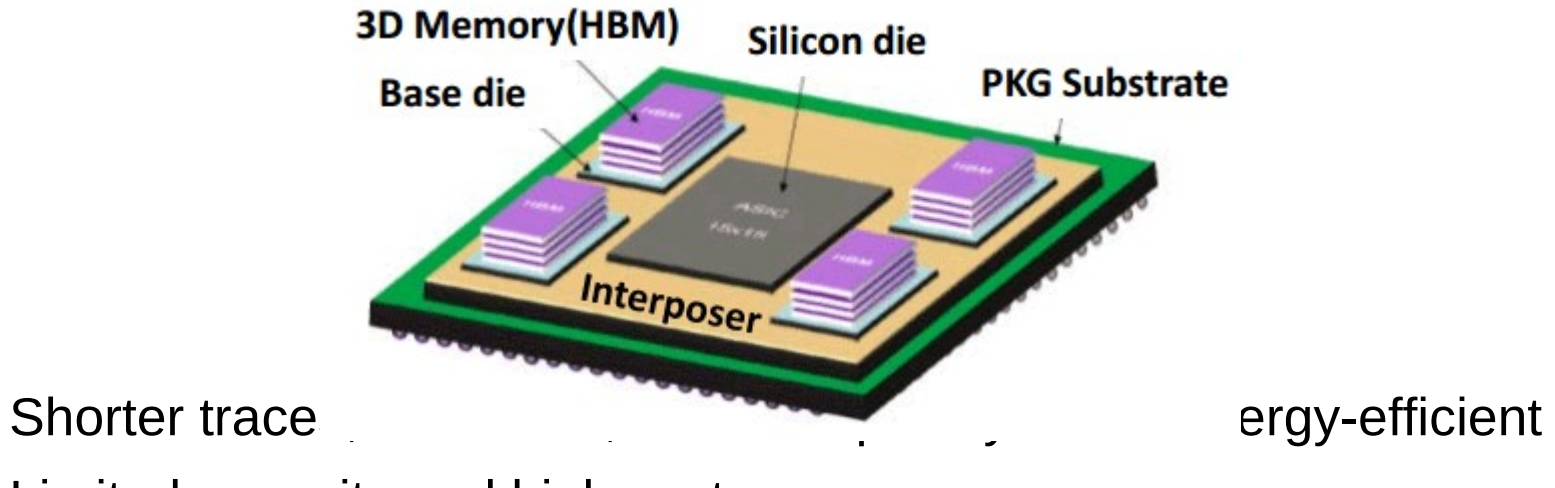

- Limited capacity and high cost
- $\bullet$  e.g. *AMD R9 Fury X*: 4× 4-high stack × 1024-bit × 1 GHz  $\rightarrow$  512 GB/s

## External memory: embedded GPU

Most GPUs today are integrated

- Same physical memory  $\bullet$
- May support memory coherence O
	- GPU can read directly from CPU caches
- More contention on external Ø memory

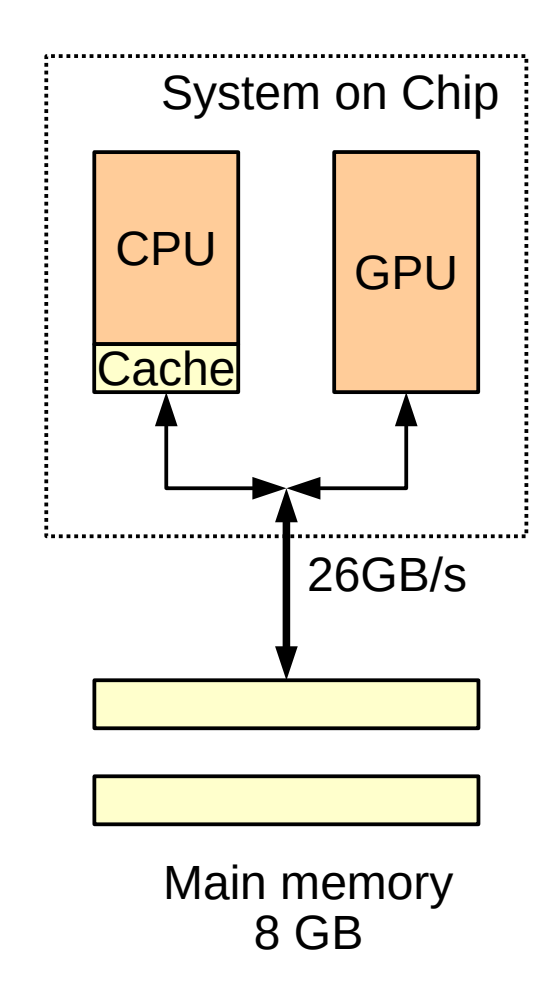

## GPU high-level organization

- Processing units
	- ◆ Streaming Multiprocessors (SM) in Nvidia jargon
	- Compute Unit (CU) in AMD's
	- Closest equivalent to a CPU core
	- Today: from 1 to 20 SMs in a GPU
- Memory system: caches
	- Keep frequently-accessed data
	- Reduce throughput demand on main memory
	- Managed by hardware (L1, L2) or software (Shared Memory)

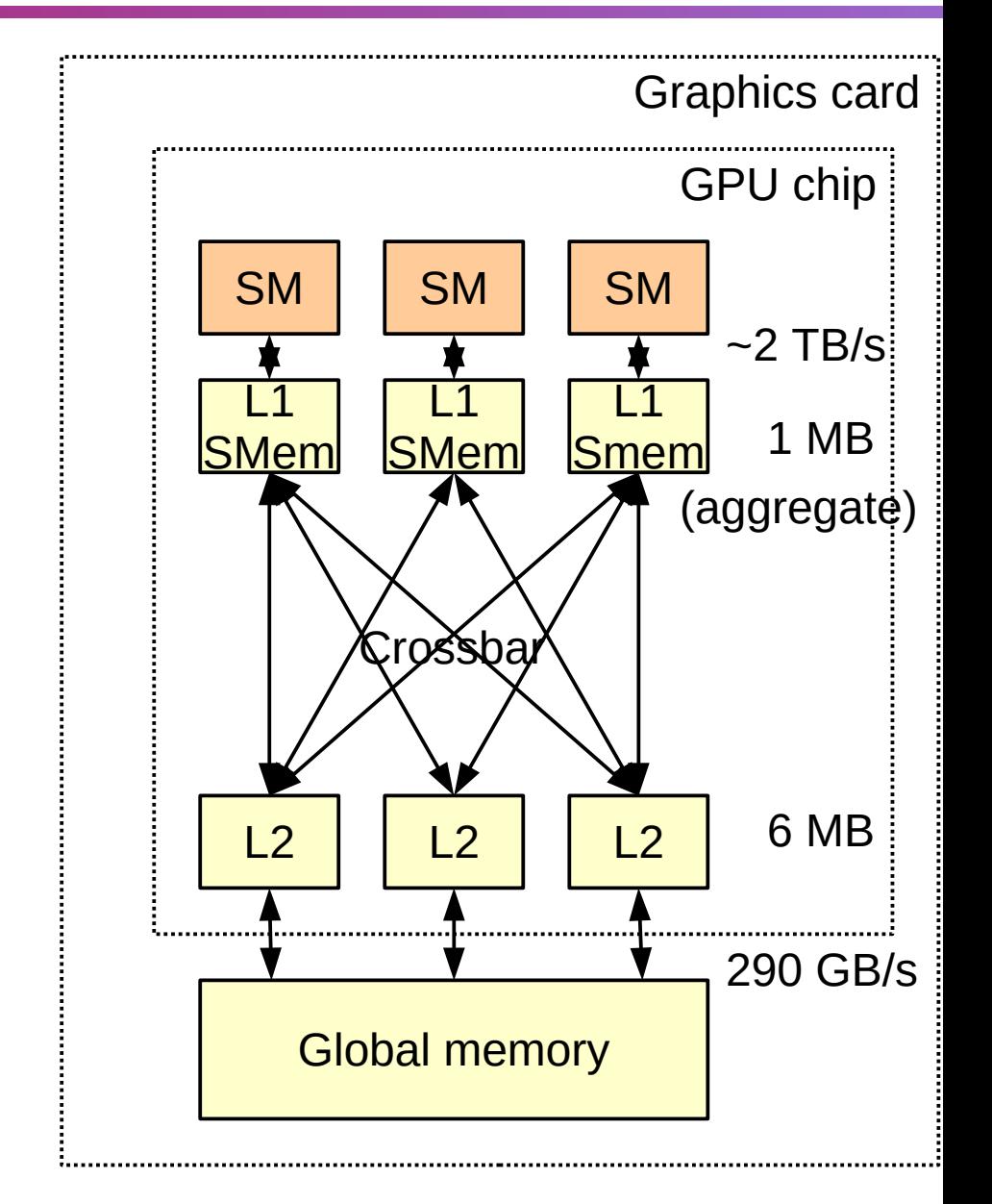

## GPU processing unit organization

Each SM is a highly-multithreaded processor

◆ Today: 24 to 48 warps of 32 threads each  $\rightarrow$  ~1K threads on each SM, ~10K threads on a GPU

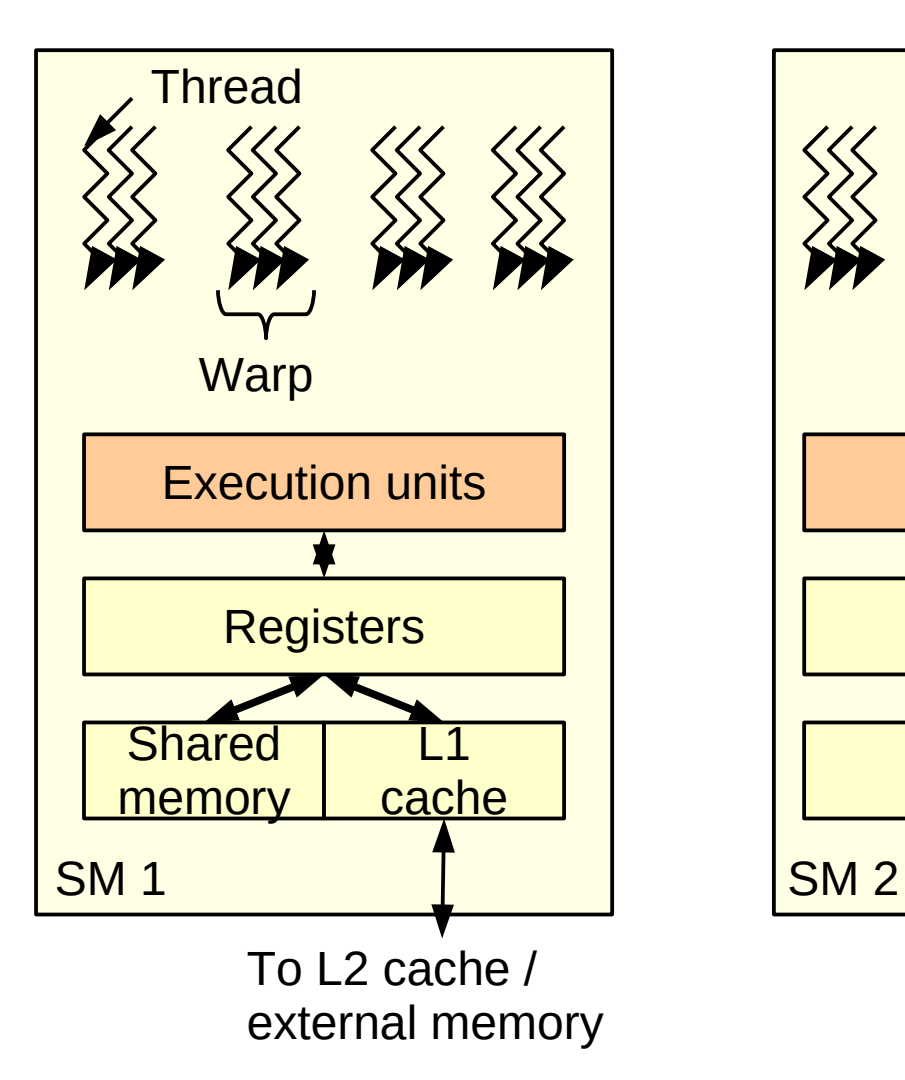

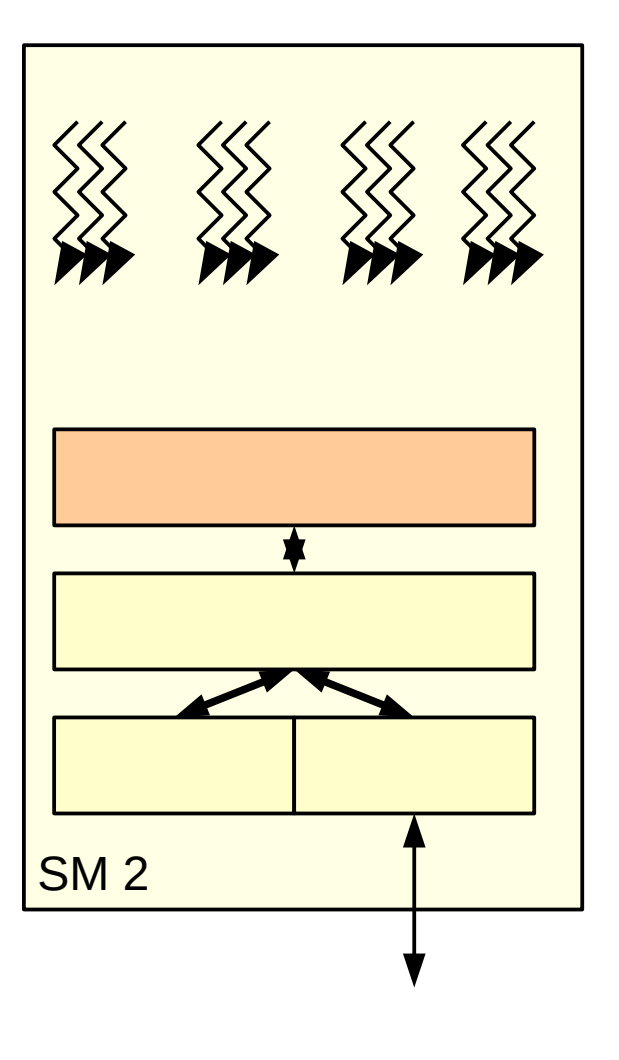

...

## **Outline**

- GPU, many-core: why, what for?  $\bullet$ 
	- ◆ Technological trends and constraints
	- From graphics to general purpose
- Forms of parallelism, how to exploit them  $\bullet$ 
	- Why we need (so much) parallelism: latency and throughput
	- ◆ Sources of parallelism: ILP, TLP, DLP
	- Uses of parallelism: horizontal, vertical
- Let's design a GPU!  $\mathbf{S}$ 
	- ◆ Ingredients: Sequential core, Multi-core, Multi-threaded core, SIMD
	- ◆ Putting it all together
	- ◆ Architecture of current GPUs: cores, memory
- High-level performance modeling

### First-order performance model

Questions you should ask yourself, before starting to code or optimize

- Will my code run faster on the GPU?  $\mathcal{R}_1$
- Is my existing code running as fast as it should? S
- Is performance limited by computations or memory bandwidth?  $\mathbf{x}_i$

Pen-and-pencil calculations can (often) answer such questions

## Performance: metrics and definitions

Optimistic evaluation: upper bound on performance

Assume perfect overlap of computations and memory accesses

- Memory accesses: *bytes*  $\mathcal{L}_{\mathcal{A}}$ 
	- Only external memory, not caches or registers
- Computations: *flops*
	- Only "useful" computations (usually floating-point) not address calculations, loop iterators..
- Arithmetic intensity: *flops / bytes*  $\mathbf{C}$ = computations / memory accesses
	- Property of the code
- Arithmetic throughput: *flops / s*
	- Property of code  $+$  architecture

## The roofline model

- How much performance can I get for a given arithmetic intensity? ۰
	- Upper bound on arithmetic throughput, as a function of arithmetic intensity
	- Property of the architecture

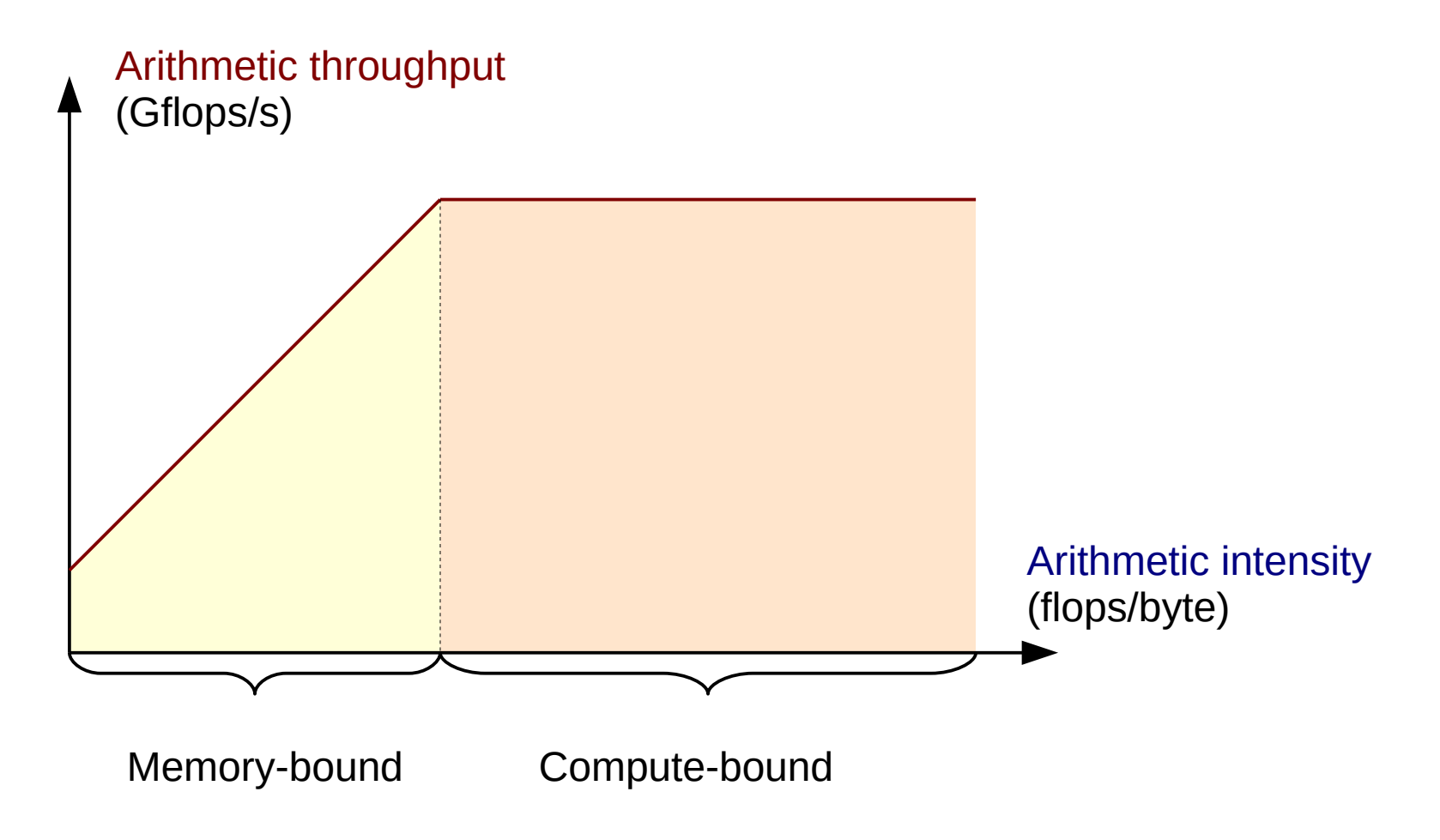

S. Williams, A. Waterman, D. Patterson. *Roofline: an insightful visual performance model* 71 *for multicore architectures.* Communications of the ACM, 2009

## Building the machine model

- Compute or measure:
	- $\rightarrow$  Peak memory throughput *GTX 980*: 224 GB/s
	- Ideal arithmetic intensity = peak compute throughput / mem throughput

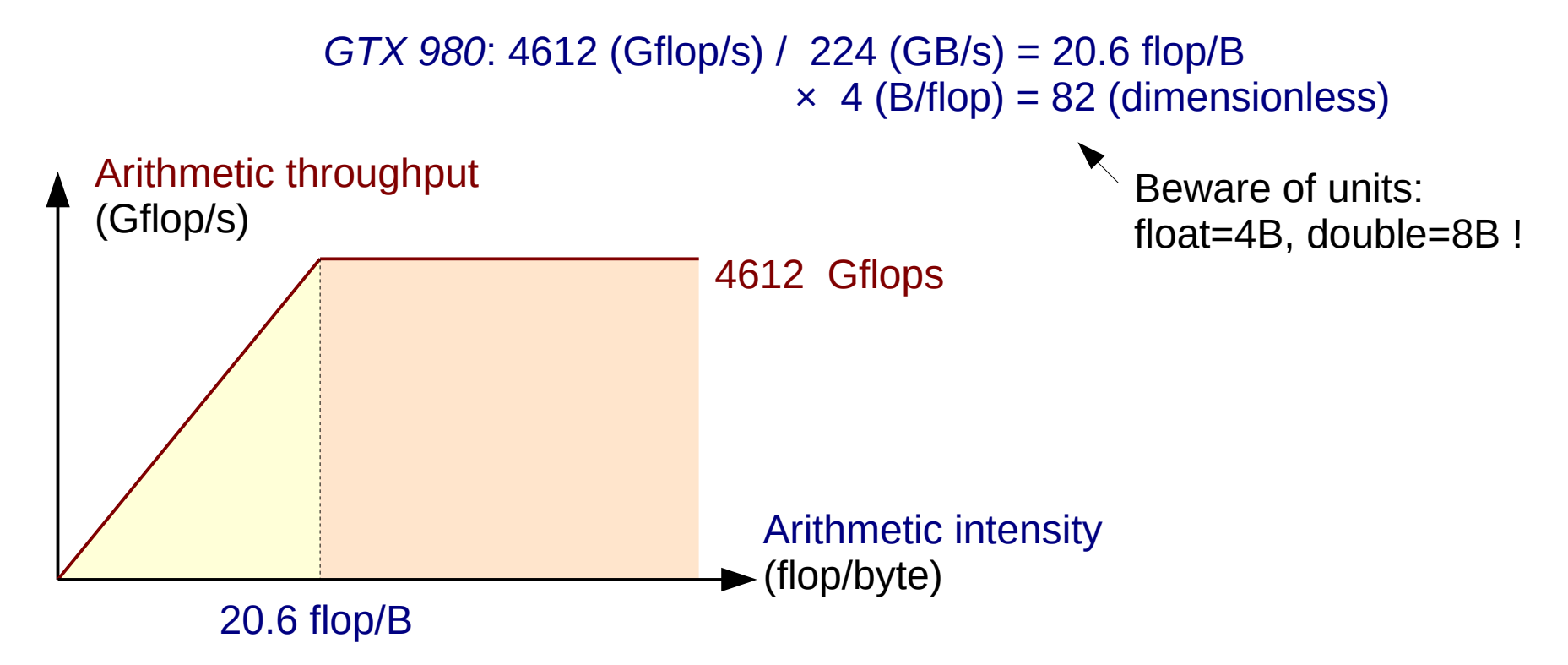

- Achievable peaks may be lower than theoretical peaks Ø
	- Lower curves when adding realistic constraints

## Using the model

- Compute arithmetic intensity, measure performance of program S
- Identify bottleneck: memory or computation  $\mathbf{S}$
- Take optimization decision S

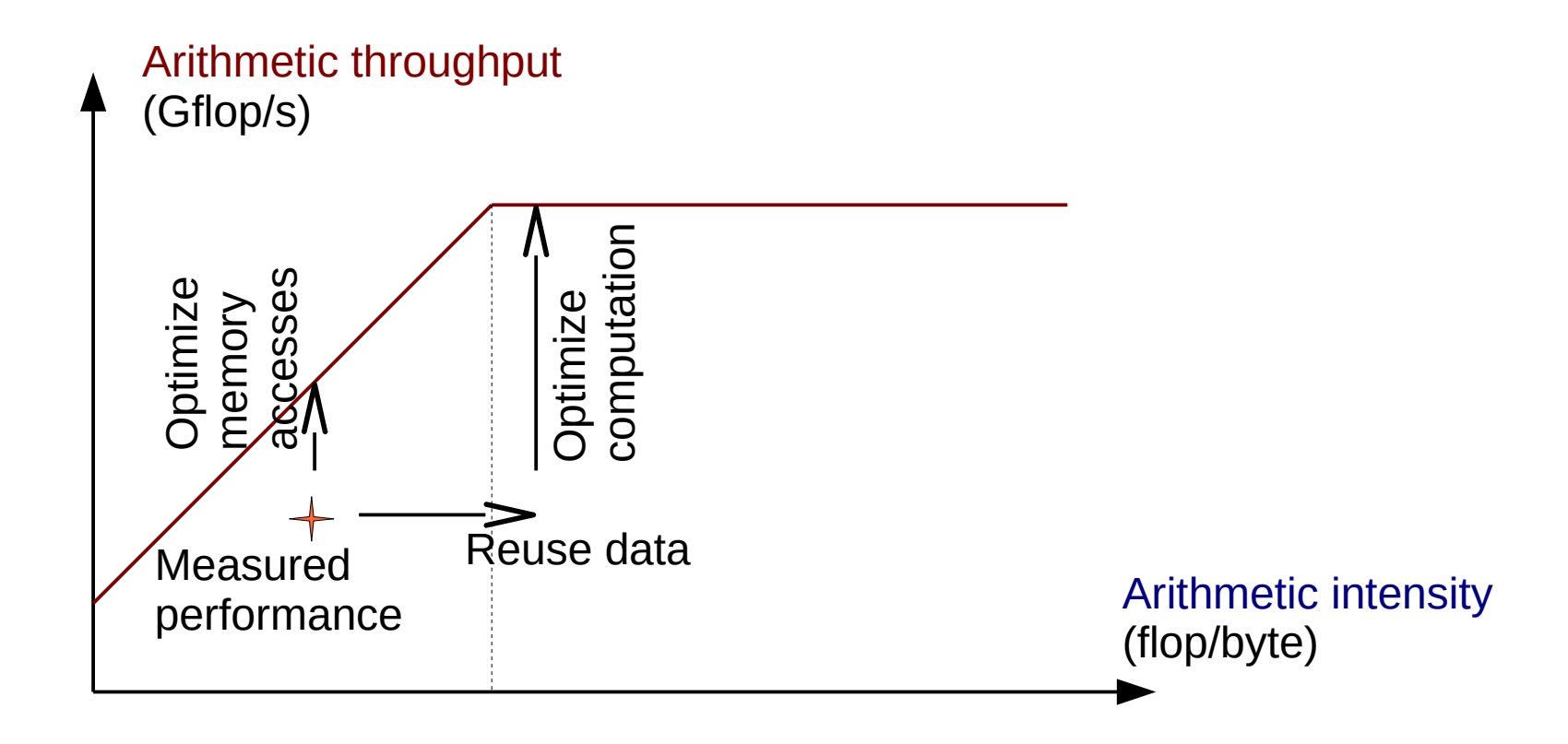

#### Example: dot product

```
for i = 1 to n
   r += a[i] * b[i]
```
- How many computations?  $\mathcal{L}_{\mathcal{A}}$
- How many memory accesses? O
- Arithmetic intensity?  $\mathcal{E}_i$
- Compute-bound or memory-bound?  $\mathbf{x}_i$
- How many Gflop/s on a GTX 980 GPU? Ø,
	- **With data in GPU memory?**
	- **With data in CPU memory?**
- How many Gflop/s on an i7 4790 CPU?  $\mathcal{R}_\mathrm{c}$

GTX 980: 4612 Gflop/s, 224 GB/s i7 4790: 460 Gflop/s, 25.6 GB/s PCIe link: 16 GB/s

#### Example: dot product

$$
\begin{array}{rcl}\nfor i = 1 \text{ to } n \\
r & \leftarrow a[i] \ * \ b[i]\n\end{array}
$$

- How many computations?  $\rightarrow$  2 n flops  $\bullet$
- How many memory accesses?  $\rightarrow$  2 n words Ø
- Ø
- Compute-bound or memory-bound?  $\rightarrow$  Highly memory-bound
- How many Gflop/s on a GTX 980 GPU? Ø
	- With data in GPU memory?  $224 GB/s \times 0.25 flop/B \rightarrow 56 Gflop/s$
	- With data in CPU memory?  $16 GB/s \times 0.25 flop/B \rightarrow 4 Gflop/s$
- How many Gflop/s on an i7 4790 CPU?
- 
- 
- Arithmetic intensity?  $\rightarrow$  1 flop/word = 0.25 flop/B
	-

25.6 GB/s  $\times$  0.25 flop/B  $\rightarrow$  6.4 Gflop/s Conclusion: don't bother porting to GPU!

GTX 980: 4612 Gflop/s, 224 GB/s i7 4790: 460 Gflop/s, 25.6 GB/s PCIe link: 16 GB/s

### Takeaway

- Result of many tradeoffs Ø
	- $\rightarrow$  Between locality and parallelism
	- ◆ Between core complexity and interconnect complexity
- GPU optimized for throughput Ø
	- ◆ Exploits primarily DLP, TLP
	- Energy-efficient on parallel applications with regular behavior
- CPU optimized for latency  $\mathcal{S}_\mathcal{S}$ 
	- **Exploits primarily ILP**
	- $\bullet$  Can use TLP and DLP when available
- Performance models
	- Back-of-the-envelope calculations and common sense can save time
- Next time: GPU programming in CUDA